*Suvestinė redakcija nuo 2020-10-06*

*Įsakymas paskelbtas: TAR 2020-04-27, i. k. 2020-08762*

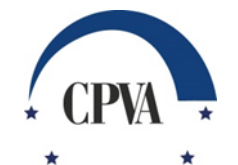

## **VIEŠOSIOS ĮSTAIGOS CENTRINĖS PROJEKTŲ VALDYMO AGENTŪROS DIREKTORIUS**

## **ĮSAKYMAS DĖL 2014–2021 M. EUROPOS EKONOMINĖS ERDVĖS IR NORVEGIJOS FINANSINIŲ MECHANIZMŲ ADMINISTRAVIMO IR PROCESŲ AUTOMATIZAVIMO INFORMACINĖS SISTEMOS DUOMENŲ MAINŲ SVETAINĖS NAUDOJIMO TAISYKLIŲ PATVIRTINIMO**

2020 m. balandžio 27 d. Nr. 2020/8-136 Vilnius

Vadovaudamasi Lietuvos Respublikos finansų ministro 2018 m. lapkričio 12 d. įsakymu Nr. 1K-389 "Dėl 2014–2021 m. Europos ekonominės erdvės ir Norvegijos finansinių mechanizmų įgyvendinimo Lietuvoje" patvirtintų Institucijų, atsakingų už 2014–2021 m. Europos ekonominės erdvės ir Norvegijos finansinių mechanizmų valdymą ir kontrolę Lietuvoje, funkcijų aprašo 10.2 papunkčiu, t v i r t i n u 2014–2021 m. Europos ekonominės erdvės ir Norvegijos finansinių mechanizmų administravimo ir procesų automatizavimo informacinės sistemos duomenų mainų svetainės naudojimo taisykles (pridedama).

Direktorė Lidija Kašubienė

#### PATVIRTINTA

VšĮ Centrinės projektų valdymo agentūros direktoriaus 2020 m. spalio 5 d. įsakymu Nr. 2020/8-308

## **2014–2021 M. EUROPOS EKONOMINĖS ERDVĖS IR NORVEGIJOS FINANSINIŲ MECHANIZMŲ ADMINISTRAVIMO IR PROCESŲ AUTOMATIZAVIMO INFORMACINĖS SISTEMOS DUOMENŲ MAINŲ SVETAINĖS NAUDOJIMO TAISYKLĖS**

## **I SKYRIUS BENDROSIOS NUOSTATOS**

1. 2014–2021 m. Europos ekonominės erdvės ir Norvegijos finansinių mechanizmų (toliau – Mechanizmai) administravimo ir procesų automatizavimo informacinės sistemos duomenų mainų svetainės naudojimo taisyklėse (toliau – Taisyklės) reglamentuojama prisijungimo prie 2014–2021 m. Europos ekonominės erdvės ir Norvegijos finansinių mechanizmų administravimo ir procesų automatizavimo informacinės sistemos duomenų mainų svetainės (toliau – DMS), duomenų teikimo ir gavimo naudojantis DMS tvarka, pareiškėjo, projekto vykdytojo, DMS naudotojo teisės, jų suteikimo tvarka ir atsakomybė.

2. Taisyklės taikomos pareiškėjui, projekto vykdytojui ir (arba) jų įgaliotiems fiziniams asmenims, DMS naudotojams. Taisyklės netaikomos administruojant Mechanizmų Dvišalio bendradarbiavimo fondą, techninę paramą, programas "Socialinis dialogas – deramas darbas" ir "Pilietinė visuomenė", vykdant Mokslinių tyrimų programos projektų atranką, pareiškėjams, kurie yra užsienio subjektai.

3. Taisyklėse vartojamos sąvokos suprantamos taip, kaip jos apibrėžtos ar vartojamos 2014–2021 m. Europos ekonominės erdvės ir Norvegijos finansinių mechanizmų administravimo ir finansavimo taisyklėse, patvirtintose 2019 m. birželio 12 d. Lietuvos Respublikos finansų ministro įsakymu Nr. 1K-188 (toliau – MAFT), 2014-2021 m. Europos ekonominės erdvės ir Norvegijos finansinių mechanizmų administravimo ir procesų automatizavimo informacinės sistemos nuostatuose (toliau – NORIS nuostatai) bei 2014-2021 m. Europos ekonominės erdvės ir Norvegijos finansinių mechanizmų administravimo ir procesų automatizavimo informacinės sistemos duomenų saugos nuostatuose (toliau – NORIS saugos nuostatai), patvirtintus VšĮ Centrinės projektų valdymo agentūros direktorės 2019 m. balandžio 15 d. įsakymu Nr. 2019/8-86.

4. Pareiškėjo ir projekto vykdytojo teisės ir atsakomybė nustatyta MAFT bei kvietime teikti paraiškas ir (arba) projektų koncepcijas, ir (arba) siūlyme teikti tiesioginio finansavimo paraišką (toliau – Kvietimas).

5. Prisijungti prie DMS gali tik pareiškėjo ar projekto vykdytojo įgalioti fiziniai asmenys. Pareiškėjas ar projekto vykdytojas ir prie DMS prisijungiantis pareiškėjo ar projekto vykdytojo įgaliotas fizinis asmuo privalo užtikrinti, kad fizinis asmuo, įgydamas teises, nurodytas 16-19 punktuose, turi tam pareiškėjo arba projekto vykdytojo suteiktus įgaliojimus.

6. Prie DMS jungiamasi naudojant asmens tapatybės nustatymo ir autentiškumo patvirtinimo veiksmus per Elektroninių valdžios vartų portalą adresu https://dms.cpva.lt.

7. Pirmą kartą prisijungdamas prie DMS, įgaliotas fizinis asmuo turi patvirtinti, kad susipažino su Taisyklėmis ir Asmens duomenų tvarkymo DMS taisyklėmis (Taisyklių 1 priedas), kurios pateikiamos DMS prisijungimo lange ir DMS naudotojo profilyje. Įgaliotas fizinis asmuo, patvirtindamas, kad susipažino su Taisyklėmis, patvirtina, kad susipažino su 3 punkte nurodytais teisės aktais.

8. Įgaliotas fizinis asmuo, patvirtinęs, kad susipažino su Taisyklėmis ir Asmens duomenų tvarkymo DMS taisyklėmis, tampa DMS naudotoju.

9. Teikti ir gauti duomenis per DMS gali tik DMS naudotojai. Pareiškėjas ir projekto vykdytojas turi sudaryti sąlygas įgaliotiems fiziniams asmenims ir (arba) DMS naudotojams prisijungti prie DMS.

10. DMS naudotojui per DMS pateikus duomenis, NORIS duomenų tvarkytojas – programos operatorius (toliau – PO) juos gauna 2014–2021 m. Europos ekonominės erdvės ir Norvegijos finansinių mechanizmų informacinėje sistemoje (toliau – NORIS). PO per NORIS pateikus duomenis, DMS naudotojas juos gauna DMS.

11. NORIS tvarkytojas ir valdytojas (tai yra VšĮ Centrinė projektų valdymo agentūra, kuri atlieka visas Lietuvos Respublikos valstybės informacinių išteklių valdymo įstatyme valstybės informacinės sistemos valdytojui ir tvarkytojui nustatytas funkcijas, teises ir pareigas), PO neatsako už tai, kad dėl telekomunikacijos tinklų ar kitų ne dėl NORIS tvarkytojo ir valdytojo, PO kaltės atsiradusių sistemų gedimų įgaliotas fizinis asmuo ar DMS naudotojas negali prisijungti prie DMS ir laiku pateikti duomenų arba kad dėl tokių gedimų prarandami ar iškraipomi duomenys, taip pat už tai, kad dėl tokių gedimų DMS naudotojas nėra tinkamai informuojamas apie jo duomenų sutvarkymą.

12. Kai DMS funkcinės galimybės nepakankamos ar laikinai neužtikrinamos arba PO nustatytais atvejais DMS naudotojas duomenis teikia ne per DMS, tokiu atveju duomenys teikiami 3 punkte nurodytų teisės aktų arba PO nustatyta tvarka.

13. Informaciją apie DMS funkcinių galimybių laikiną neužtikrinimą NORIS tvarkytojas ir valdytojas skelbia DMS (jei įmanoma) ir Mechanizmų svetainėje adresu http://www.eeagrants.lt/Aktualu\_NORIS\_naudotojams*.*

14. Prieiga prie DMS suteikiama vadovaujantis šiais principais:

14.1. vientisumo – duomenis gali keisti (registruoti, redaguoti, šalinti arba papildyti) tik tam teisę turintys DMS naudotojai;

14.2. prieinamumo – DMS naudotojai savo veiksmais neturi sutrikdyti DMS veikimo;

14.3. atsekamumo – DMS naudotojų veiksmai yra fiksuojami – taip užtikrinama jų atsakomybė už atliktus veiksmus.

15. DMS naudotojas, pastebėjęs duomenų saugumo pažeidimą ir (arba) kitą incidentą, apie tai nedelsdamas privalo pranešti NORIS tvarkytojui ir valdytojui kontaktais, skelbiamais Mechanizmų svetainėje adresu http://www.eeagrants.lt/Aktualu\_NORIS\_naudotojams.

## **II SKYRIUS DMS NAUDOTOJO TEISĖS IR ATSAKOMYBĖ**

16. DMS naudotojas, nesukūręs paraiškos ir (arba) projekto koncepcijos, arba nepriskirtas prie konkrečios paraiškos ir (arba) projektų koncepcijos, ir (arba) tiesioginio finansavimo paraiškos, ir (arba) projekto, ir (arba) tiesioginio finansavimo projekto, turi teisę peržiūrėti:

16.1. DMS skelbiamų naujienų duomenis;

16.2. aktyvių Kvietimų duomenis.

17. DMS naudotojas konkrečioje paraiškoje ir (arba) projekto koncepcijoje, kurią sukūrė, arba paraiškoje ir (arba) projektų koncepcijoje, ir (arba) tiesioginio finansavimo paraiškoje, ir (arba) projekte, ir (arba) tiesioginio finansavimo projekte, kuriam buvo priskirtas (toliau kartu – savas projektas), papildomai prie 16 punkte nurodytų teisių, įgyja savo projekto peržiūros ir redagavimo teises.

18. DMS naudotojas įgyja šias savo projekto duomenų peržiūros teises:

18.1. peržiūrėti savo rengiamos ir (arba) pateiktos paraiškos, projekto koncepcijos ir (arba) priskirtos tiesioginio finansavimo paraiškos ir pranešimų duomenis;

18.2. peržiūrėti savo rengiamos ir (arba) pateiktos paraiškos, projekto koncepcijos ir (arba) priskirtos tiesioginio finansavimo paraiškos tikslinimo (-ų) ir pranešimų duomenis;

18.3. peržiūrėti savo projekto DMS naudotojų duomenis;

18.4. peržiūrėti savo rengiamos ir (arba) pateiktos paraiškos, projekto koncepcijos ir (arba) priskirtos tiesioginio finansavimo paraiškos, įvykių ir priminimų duomenis;

18.5. peržiūrėti bendrus savo projekto ir jam priskirtų PO atsakingų darbuotojų (projektų vadovo, teisininko, finansininko, pažeidimų kontrolieriaus) duomenis;

18.6. po projekto įgyvendinimo sutarties sudarymo, peržiūrėti savo projekto įgyvendinimo sutarties, jos keitimo (-ų) ir pranešimų duomenis;

18.7. po projekto įgyvendinimo sutarties sudarymo, peržiūrėti savo projekto rengiamo arba pateikto projekto pirkimų plano, kuris po to, kai PO jį patvirtina, tampa projekto pirkimų sąrašu, duomenis, naujų pirkimų, įtraukiamų į projekto pirkimų sąrašą, ir pirkimų, įtrauktų į projekto pirkimų sąrašą, keitimų duomenis, taip pat pirkimų sutarčių ir jų keitimų duomenis bei su projekto pirkimų planu, pirkimais, pirkimų keitimais, pirkimų sutartimis ir pirkimų sutarčių keitimais susijusių pranešimų duomenis;

18.8. po projekto įgyvendinimo sutarties sudarymo, peržiūrėti savo projekto rengiamų, pateiktų arba patvirtintų mokėjimo prašymų sąrašą, rengiamų, pateiktų arba patvirtintų mokėjimo prašymų duomenis, mokėjimo prašymų rinkmenas bei mokėjimo prašymų pranešimus;

18.9. po projekto įgyvendinimo sutarties sudarymo, peržiūrėti savo projekto patikrų vietoje ir su patikromis vietoje susijusių pranešimų duomenis;

18.10. po projekto įgyvendinimo sutarties sudarymo, peržiūrėti savo projekto (įtariamų) pažeidimų ir su (įtariamais) pažeidimais susijusių pranešimų duomenis;

18.11. po projekto įgyvendinimo sutarties sudarymo, peržiūrėti savo projekto grąžintinų lėšų ir su grąžintinomis lėšomis susijusių pranešimų duomenis.

19. DMS naudotojas įgyja šias savo projekto duomenų redagavimo teises:

19.1. V skyriuje nustatyta tvarka registruoti, redaguoti, šalinti ir pateikti savo paraiškos, projekto koncepcijos ir (arba) priskirtos tiesioginio finansavimo paraiškos ir jų pranešimų duomenis;

19.2. VII skyriuje nustatyta tvarka registruoti, redaguoti ir blokuoti savo projekto DMS naudotojų duomenis;

19.3. VI skyriuje nustatyta tvarka, po projekto įgyvendinimo sutarties sudarymo, registruoti, redaguoti savo projekto įgyvendinimo sutarties keitimo (-ų) ir pranešimų duomenis;

19.4. VIII skyriuje nustatyta tvarka, po projekto įgyvendinimo sutarties sudarymo, registruoti, redaguoti projekto pirkimų plano ir jo pranešimų duomenis, o po projekto pirkimų plano patvirtinimo, kai projekto pirkimų planas tampa projekto pirkimų sąrašu – pirkimų, pirkimų keitimų, pirkimų sutarčių, pirkimų sutarčių keitimų ir jų pranešimų duomenis;

19.5. IX skyriuje nustatyta tvarka, po projekto įgyvendinimo sutarties sudarymo, registruoti, redaguoti projekto mokėjimo prašymų, jų keitimo ir pranešimų duomenis;

19.6. X skyriuje nustatyta tvarka, po projekto įgyvendinimo sutarties sudarymo, registruoti, redaguoti projekto patikrų vietoje pranešimų duomenis;

19.7. XI skyriuje nustatyta tvarka, po projekto įgyvendinimo sutarties sudarymo, registruoti, redaguoti projekto (įtariamų) pažeidimų pranešimų duomenis;

19.8. XIII skyriuje nustatyta tvarka, po projekto įgyvendinimo sutarties sudarymo, registruoti, redaguoti projekto grąžintinų lėšų pranešimų duomenis.

20. DMS naudotojas turi teisę tvarkyti tik savo projektų duomenis pagal DMS priskirtas teises.

21. DMS naudotojas atsako už:

21.1. DMS naudotojų, kuriems suteikė teisę prisijungti prie savo projektų, DMS teisių administravimą VII skyriuje nustatyta tvarka;

21.2. duomenų, pateiktų naudojant DMS, teisingumą bei teisėtumą;

21.3. tai, kad atlikdamas veiksmus DMS turi tam suteiktus projekto vykdytojo ir (arba) pareiškėjo įgaliojimus.

22. DMS naudotojui draudžiama:

22.1. bandyti išvengti asmens tapatybės nustatymo prisijungimo metu;

22.2. atskleisti DMS duomenis ar suteikti kitokią galimybę bet kokia forma su jais susipažinti tokios teisės ir projekto vykdytojo ir (arba) pareiškėjo įgaliojimo neturintiems asmenims;

22.3. prisijungti prie DMS pasinaudojus kito DMS naudotojo prisijungimo duomenimis;

22.4. sudaryti sąlygas pasinaudoti DMS tokios teisės ir projekto vykdytojo ir (arba) pareiškėjo įgaliojimo neturintiems asmenims;

22.5. atlikti veiksmus, dėl kurių gali būti neteisėtai pakeisti ar sunaikinti DMS duomenys;

22.6. atlikti bet kokius kitus neteisėtus duomenų tvarkymo DMS veiksmus;

22.7. tvarkyti duomenis DMS kitokiais nei Taisyklėse, Asmens duomenų tvarkymo DMS taisyklėse, NORIS nuostatuose, NORIS saugos nuostatuose, MAFT bei Kvietime nurodytais tikslais.

### **III SKYRIUS DUOMENŲ TEIKIMAS DMS**

23. Duomenys, pateikti DMS naudotojo PO per DMS, prilyginami projekto vykdytojo ir (arba) pareiškėjo pasirašytiems dokumentams.

24. Duomenys, pateikti PO DMS naudotojui į DMS, prilyginami PO pasirašytiems dokumentams.

25. DMS naudotojo PO per DMS į NORIS pateiktų duomenų gavimo data laikoma jų gavimo NORIS data.

26. PO DMS naudotojui per NORIS į DMS pateiktų duomenų gavimo data laikoma jų gavimo DMS data.

27. DMS naudotojo per DMS pateikti klaidingo turinio duomenys laikomi negaliojančiais, kai DMS naudotojas PO DMS priemonėmis pateikia prašymą pateiktus duomenis laikyti negaliojančiais.

28. PO NORIS priemonėmis į DMS pateikti klaidingo turinio duomenys laikomi negaliojančiais, kai PO NORIS priemonėmis DMS naudotojui į DMS pateikia prašymą pateiktus duomenis laikyti negaliojančiais.

29. DMS naudotojas duomenis DMS gali tvarkyti ne ilgiau nei iki Mechanizmų įgyvendinimo termino pabaigos, tai yra 2025 m. gruodžio 31 d. Po to DMS naudotojo prieiga prie duomenų yra blokuojama.

## **IV SKYRIUS DMS PRANEŠIMAI IR INFORMAVIMO PRIEMONĖS**

30. Visi neblokuoti DMS naudotojai DMS naudotojo duomenyse nurodytu elektroninio pašto adresu informuojami apie DMS gautas naujienas, savo projektų pranešimus, įvykius ir priminimus.

31. DMS naujienas, projekto pranešimus, įvykius ir priminimus DMS naudotojas gali peržiūrėti prisijungęs prie DMS. DMS naujienos atvaizduojamos pirminiame DMS lange, norint skaityti konkretaus savo projekto pranešimus, įvykius ir priminimus, DMS lange turi būti pasirenkamas konkretus savas projektas.

32. DMS naudotojas DMS priemonėmis gali siųsti pranešimus PO. Pranešimai rengiami ir siunčiami tik iš konkretaus projekto po paraiškos, projekto koncepcijos ar tiesioginio finansavimo paraiškos pateikimo.

33. DMS naudotojas, norėdamas atsakyti į PO NORIS priemonėmis į DMS pateiktą pranešimą, arba išsiųsti pranešimą PO, DMS priemonėmis parengia ir išsiunčia naują pranešimą. Naujas pranešimas DMS kuriamas konkrečioje savo projekto paraiškoje, projekto koncepcijoje, tiesioginio finansavimo paraiškoje, projekto įgyvendinimo sutartyje, projekto pirkimų plane (netaikoma, kai pranešimas teikiamas dėl projekto sąrašo pirkimų), konkrečiame pirkime (netaikoma, kai pranešimas teikiamas dėl projekto pirkimų plano), konkrečiame mokėjimo prašyme, konkrečioje projekto patikroje vietoje, konkrečiame projekto (įtariamame) pažeidime, konkrečiose grąžintose lėšose, tokia tvarka: iš pateikto galimų pranešimų sąrašo pasirenkamas

norimas pranešimo tipas, įvedamas pranešimo tekstas, pridedamos dokumentų kopijos ar elektroniniu parašu pasirašyti dokumentai (jei juos reikalaujama pateikti).

34. DMS naudotojas DMS priemonėmis gali sukurti ir išsiųsti tokio tipo pranešimus:

34.1. pranešimai, susiję su pateikta projekto koncepcija (pranešimų teikimo atvejai detalizuoti V skyriuje):

34.1.1. prašymas atsiimti projekto koncepciją – teikiamas, kai pareiškėjas nori atsiimti pateiktą projekto koncepciją;

34.1.2. pranešimas dėl projekto koncepcijos – skirtas bendro pobūdžio užklausimams dėl pateiktos projekto koncepcijos pateikti. Šiame pranešime negali būti teikiami projekto koncepciją tikslinantys duomenys. Pareiškėjas, norintis tikslinti pateiktą projekto koncepciją, šio tipo pranešime gali pateikti prašymą leisti jam patikslinti projekto koncepciją. Jei PO sutinka, kad projekto koncepcija būtų patikslinta, jos tikslinimas atliekamas V skyriaus skiltyje "Paraiškos, projekto koncepcijos, tiesioginio finansavimo paraiškos tikslinimas" nustatyta tvarka;

34.2. pranešimai, susiję su tiesioginio finansavimo paraiška ir kvietimu pateikti paraišką (pranešimų teikimo atvejai detalizuoti V skyriuje):

34.2.1. prašymas atsiimti paraišką – teikiamas, kai pareiškėjas nori atsiimti pateiktą paraišką ar tiesioginio finansavimo paraišką;

34.2.2. pranešimas dėl paraiškos – skirtas bendro pobūdžio užklausimams dėl pateiktos paraiškos ar tiesioginio finansavimo paraiškos pateikti. Šiame pranešime negali būti teikiami paraišką ar tiesioginio finansavimo paraišką tikslinantys duomenys. Pareiškėjas, norintis patikslinti pateiktą paraišką ar tiesioginio finansavimo paraišką, šio tipo pranešime gali pateikti prašymą leisti jam patikslinti pateiktą paraišką ar tiesioginio finansavimo paraišką. Jei PO sutinka, kad paraiška ar tiesioginio finansavimo paraiška būtų patikslinta, jos tikslinimas atliekamas V skyriaus skiltyje "Paraiškos, projekto koncepcijos, tiesioginio finansavimo paraiškos tikslinimas" nustatyta tvarka;

34.3. pranešimai projekto įgyvendinimo sutartyje (pranešimų teikimo atvejai detalizuoti VI skyriuje):

34.3.1. prašymas nutraukti projekto įgyvendinimo sutartį – teikiamas, kai projekto vykdytojas nori nutraukti projekto įgyvendinimo sutartį;

34.3.2. pranešimas dėl projekto įgyvendinimo sutarties – skirtas bendro pobūdžio užklausimams ar papildomiems duomenims (pavyzdžiui, pateikti planuojamų renginių formą, partnerystės sutartį ir (arba) jos pakeitimus, informaciją dėl lėšų koregavimo) dėl projekto ar tiesioginio finansavimo projekto įgyvendinimo pateikti. Šio tipo pranešimai DMS naudotojo gali būti siunčiami viso projekto ar tiesioginio finansavimo projekto įgyvendinimo metu, kai DMS naudotojui kyla klausimų dėl projekto įgyvendinimo sutarties vykdymo;

34.3.3. pranešimas dėl projekto po jo įgyvendinimo / nutraukimo – skirtas bendro pobūdžio užklausimams ar papildomiems duomenims, teikiamiems po projekto įgyvendinimo pabaigos ar nutraukimo (šis pranešimas DMS naudotojui matomas tik po projekto įgyvendinimo pabaigos ar po projekto nutraukimo);

34.4. pranešimai, susiję su projekto pirkimais (pranešimų teikimo atvejai detalizuoti VIII skyriuje):

34.4.1. pranešimas dėl projekto pirkimų plano – teikiamas, kai projekto vykdytojas nori pateikti papildomus duomenis dėl projekto pirkimų plano;

34.4.2. pranešimas dėl projekto pirkimo – teikiamas, kai projekto vykdytojas nori pateikti papildomus duomenis dėl pirkimo, pirkimo keitimo, pirkimo sutarties, pirkimo sutarties pakeitimo ir (arba) pirkimo dokumentus;

34.5. pranešimai dėl projekto mokėjimo prašymo (pranešimų teikimo atvejai detalizuoti IX skyriuje):

34.5.1. pranešimas dėl projekto mokėjimo prašymo – skirtas bendro pobūdžio užklausimams dėl projekto mokėjimo prašymo pateikti bei papildomiems duomenims prie mokėjimo prašymo pateikti;

34.6. pranešimai dėl projekto patikros vietoje (pranešimų teikimo atvejai detalizuoti X skyriuje):

34.6.1. pranešimas dėl projekto patikros vietoje – skirtas užklausimams ar papildomiems duomenims (pavyzdžiui, paaiškinimams ir (arba) įrodymams dėl patikros vietoje metu nustatytų neatitikimų, prašymui pratęsti neatitikimų ištaisymo terminą pateikti) dėl suplanuotos ar atliktos patikros vietoje pateikti;

34.7. pranešimai dėl projekto (įtariamo) pažeidimo (pranešimų teikimo atvejai detalizuoti XI skyriuje):

34.7.1. pranešimas dėl pažeidimo – skirtas užklausimams ar papildomiems duomenims dėl tiriamo ar patvirtinto pažeidimo pateikti;

34.8. pranešimai dėl grąžintinų lėšų (pranešimų teikimo atvejai detalizuoti XIII skyriuje):

34.8.1. pranešimas dėl grąžintinų lėšų – skirtas informacijai (pavyzdžiui, prašymui pratęsti grąžintinų lėšų terminą arba skundui dėl PO priimto sprendimo) pateikti.

35. Kai pranešimas yra išsiųstas DMS priemonėmis, jo negalima pašalinti iš DMS.

#### **V SKYRIUS**

# **PARAIŠKOS, PROJEKTO KONCEPCIJOS, TIESIOGINIO FINANSAVIMO PARAIŠKOS RENGIMAS, TEIKIMAS, ATSIĖMIMAS IR TIKSLINIMAS DMS**

## **Paraiškos, projekto koncepcijos, tiesioginio finansavimo paraiškos rengimas, teikimas ir atsiėmimas**

36. Paraiškos, projekto koncepcijos ir tiesioginio finansavimo paraiškos formos bei jų pildymo instrukcijos yra rengiamos 2014–2021 m. Europos ekonominės erdvės ir Norvegijos finansinių mechanizmų programų valdymo ir kontrolės sistemos procesų sukūrimo darbo grupės, sudarytos Lietuvos Respublikos finansų ministro 2018 m. kovo 8 d. isakymu Nr. 1K-109 "Dėl darbo grupės sudarymo" (toliau – Procesų darbo grupė) ir skelbiamos Mechanizmų svetainėje adresu www.eeagrants.lt.

37. Kai MAFT nurodyta tvarka skelbiamas konkretus kvietimas teikti paraiškas ar projektų koncepcijas, kurio paraiškų ar projektų koncepcijų surinkimas organizuojamas per DMS, DMS naudotojas DMS priemonėmis rengia nustatytos formos paraišką ir (arba) projekto koncepciją bei prideda reikalaujamų dokumentų kopijas ar elektroniniu parašu pasirašytus dokumentus. DMS naudotojui sukūrus paraišką ar projekto koncepciją, projekto etapas tampa "Ruošiamas" (galimi projekto etapai aprašyti Taisyklių 2 priede) ir atvaizduojamas prie sukurtos paraiškos ar projekto koncepcijos DMS.

38. Kai siūloma teikti tiesioginio finansavimo paraišką, PO DMS naudotojui perduoda rengti iš dalies užpildytą tiesioginio finansavimo paraiškos formą. PO perdavus tiesioginio finansavimo paraiškos rengimą, DMS naudotojas, turintis duomenų redagavimo teises, DMS priemonėmis ir PO nustatytais terminais rengia nustatytos formos paraišką pagal konkretų PO atsiųstą siūlymą teikti tiesioginio finansavimo paraišką bei prideda reikalaujamų dokumentų kopijas. PO perdavus DMS naudotojui kurti iš dalies užpildytą tiesioginio finansavimo paraiškos formą, projekto etapas tampa "Planuojamas" ir atvaizduojamas prie tiesioginio finansavimo paraiškos DMS. Projekto etapas "Planuojamas" išlieka DMS naudotojui rengiant tiesioginio finansavimo paraišką ir ją pateikus.

39. Kai tiesioginio finansavimo projekto finansavimas yra nebeskiriamas ar dėl kitų priežasčių reikia atsiimti DMS naudotojui perduotą rengti tiesioginio finansavimo projekto paraiškos formą, PO NORIS priemonėmis atsiima siūlymą DMS naudotojui teikti tiesioginio finansavimo paraišką. DMS naudotojas tiesioginio finansavimo paraiškos toliau rengti ir pateikti nebegali. Projekto etapas tampa "Nutrauktas" ir atvaizduojamas prie tiesioginio finansavimo paraiškos DMS. Apie atšauktą tiesioginio finansavimo projekto paraiškos kūrimą DMS naudotojas informuojamas NORIS pranešimu į DMS.

40. Kai DMS naudotojas paraišką arba projekto koncepciją DMS priemonėmis sukuria per klaidą, ją gali anuliuoti. Anuliuota paraiška ar projekto koncepcija DMS nebeatvaizduojama.

41. DMS naudotojo DMS priemonėmis parengta paraiška, projekto koncepcija ar tiesioginio finansavimo paraiška, prieš ją pateikiant, DMS priemonėmis yra patikrinama. DMS patikrina, ar paraiška, projekto koncepcija ar tiesioginio finansavimo paraiška užpildyta pagal reikalavimus, ar įkelti paraiškos, projekto koncepcijos ar tiesioginio finansavimo paraiškos priedai, ar nepasibaigęs Kvietime nustatytas terminas.

42. Jei paraiška, projekto koncepcija ar tiesioginio finansavimo paraiška yra be DMS nustatytų klaidų, DMS naudotojas gali pateikti paraišką, projekto koncepciją ar tiesioginio finansavimo paraišką. Pateiktos paraiškos, projekto koncepcijos ar tiesioginio finansavimo paraiškos etapas tampa arba lieka "Planuojamas" ir atvaizduojamas prie pateiktos paraiškos, projekto koncepcijos ar tiesioginio finansavimo paraiškos DMS.

43. Kai paraiška, projekto koncepcija ar tiesioginio finansavimo paraiška DMS priemonėmis užpildyta neteisingai, DMS informuoja apie nustatytas klaidas, pateikdamas nustatytų klaidų sąrašą. DMS naudotojas, ištaisęs paraiškos, projekto koncepcijos ar tiesioginio finansavimo paraiškos klaidas, atlieka 41 ir 42 punktuose nurodytus veiksmus.

44. DMS priemonėmis pateikta paraiška, projekto koncepcija ar tiesioginio finansavimo paraiška užregistruojama NORIS. DMS naudotojas nedelsiant informuojamas apie pateiktą ir užregistruotą paraišką, projekto koncepcija ar tiesioginio finansavimo paraišką. Paraiškos, projekto koncepcijos ar tiesioginio finansavimo paraiškos registracijos NORIS duomenys DMS atvaizduojami paraiškos ar projekto koncepcijos duomenyse.

45. Norėdamas atsiimti pateiktą paraišką, projekto koncepciją ar tiesioginio finansavimo paraišką, DMS naudotojas DMS priemonėmis savo projekto paraiškoje, projekto koncepcijoje arba tiesioginio finansavimo paraiškoje sukuria ir išsiunčia pranešimą (projekto koncepcijoje pasirenkamas "Prašymas atsiimti projekto koncepciją", paraiškoje ar tiesioginio finansavimo paraiškoje pasirenkamas "Prašymas atsiimti paraišką"). PO patvirtinus paraiškos, projekto koncepcijos ar tiesioginio finansavimo paraiškos atsiėmimą, projekto etapas tampa "Nutrauktas".

46. PO NORIS priemonėmis pradėjus paraiškos ar tiesioginio finansavimo paraiškos vertinimą, projekto etapas tampa "Vertinamas" ir atvaizduojamas prie paraiškos ar tiesioginio finansavimo paraiškos DMS. PO NORIS priemonėmis pradėjus projekto koncepcijos vertinimą, projekto etapas nesikeičia ir lieka "Planuojamas".

47. Apie teigiamą arba neigiamą projekto koncepcijos, paraiškos ar tiesioginio finansavimo paraiškos vertinimo rezultatą DMS naudotojas informuojamas NORIS pranešimu DMS. Atmetus projekto koncepciją, paraišką ar tiesioginio finansavimo paraišką, projekto etapas tampa "Nutrauktas" ir atvaizduojamas prie projekto koncepcijos, paraiškos ar tiesioginio finansavimo paraiškos DMS. Patvirtinus paraišką arba tiesioginio finansavimo paraišką, projekto etapas tampa "Rengiama sutartis" ir atvaizduojamas prie paraiškos arba tiesioginio finansavimo paraiškos DMS. Patvirtinus projekto koncepciją, projekto etapas nesikeičia ir lieka "Planuojamas".

## **Paraiškos, projekto koncepcijos, tiesioginio finansavimo paraiškos tikslinimas**

48. DMS naudotojas, norėdamas savo iniciatyva patikslinti pateiktą paraišką, projekto koncepciją ar tiesioginio finansavimo paraišką ar pateikti papildomus duomenis, jei tokią galimybę numato MAFT ir (ar) paskelbto Kvietimo sąlygos, DMS priemonėmis parengia ir išsiunčia panešimą, kuriuo paprašo PO inicijuoti paraiškos, projekto koncepcijos ar tiesioginio finansavimo paraiškos tikslinimą. Prie prašymo PO inicijuoti paraiškos, projekto koncepcijos ar tiesioginio finansavimo paraiškos tikslinimą, paraišką, projekto koncepciją ar tiesioginio finansavimo paraišką tikslinantys duomenys nėra pridedami. Tik PO DMS priemonėmis inicijavus DMS naudotojo pateiktos projekto koncepcijos, paraiškos ar tiesioginio finansavimo paraiškos tikslinimą, kaip numatyta 49 punkte, gali būti atliktas paraiškos, projekto koncepcijos ar tiesioginio finansavimo paraiškos tikslinimas ir pateikiami jį pagrindžiantys duomenys.

49. PO inicijavus DMS naudotojo pateiktos projekto koncepcijos, paraiškos ar tiesioginio finansavimo paraiškos tikslinimą, DMS naudotojui išsiunčiamas NORIS pranešimas į DMS, kuriame nurodomas projekto koncepcijos, paraiškos ar tiesioginio finansavimo paraiškos tikslinimo

terminas ir kas turi būti patikslinta. NORIS priemonėmis yra sukuriama projekto koncepcijos, paraiškos ar tiesioginio finansavimo paraiškos duomenų kopija ir DMS naudotojas joje gali atlikti paraiškos, projekto koncepcijos ar tiesioginio finansavimo paraiškos duomenų tikslinimą ir (ar) pridėti prašomus dokumentus.

50. DMS naudotojui nepateiktus projekto koncepcijos, paraiškos ar tiesioginio finansavimo paraiškos tikslinimo per PO nustatytą terminą ar PO nusprendus, kad nebetikslinga atlikti projekto koncepcijos, paraiškos ar tiesioginio finansavimo paraiškos tikslinimo, PO NORIS priemonėmis atšaukia DMS naudotojui perduotą projekto koncepcijos, paraiškos ar tiesioginio finansavimo paraiškos tikslinimą. Apie atšauktą projekto koncepcijos, paraiškos ar tiesioginio finansavimo paraiškos tikslinimą DMS naudotojas informuojamas NORIS pranešimu DMS. DMS naudotojas veiksmų su projekto koncepcijos, paraiškos ar tiesioginio finansavimo paraiškos tikslinimu atlikti nebegali.

51. DMS naudotojas, patikslinęs jam perduotos tikslinti paraiškos, projekto koncepcijos ar tiesioginio finansavimo paraiškos duomenis, prieš pateikiant juos į NORIS, juos patikrina DMS priemonėmis. DMS patikrina, ar paraiškos, projekto koncepcijos ar tiesioginio finansavimo paraiškos tikslinimo duomenys užpildyti pagal reikalavimus. Taip pat tikslinimo teikimo lange yra atvaizduojamas atliktų projekto koncepcijos, paraiškos ar tiesioginio finansavimo paraiškos duomenų pokytis.

52. Jei paraiškos, projekto koncepcijos ar tiesioginio finansavimo paraiškos tikslinimas yra be DMS nustatytų klaidų, DMS naudotojas gali pateikti tikslinimą.

53. Kai paraiškos, projekto koncepcijos ar tiesioginio finansavimo paraiškos tikslinimas DMS priemonėmis užpildytas neteisingai, DMS informuoja apie nustatytas klaidas, pateikdamas nustatytų klaidų sąrašą. DMS naudotojas, ištaisęs paraiškos, projekto koncepcijos ar tiesioginio finansavimo paraiškos tikslinimo klaidas, atlieka 51 ir 52 punktuose nurodytus veiksmus.

54. PO, įvertinęs DMS naudotojo pateiktus paraiškos, projekto koncepcijos ar tiesioginio finansavimo paraiškos tikslinimo duomenis, gali:

54.1. atmesti DMS naudotojo pateiktą paraiškos, projekto koncepcijos ar tiesioginio finansavimo paraiškos tikslinimą. Apie paraiškos, projekto koncepcijos ar tiesioginio finansavimo paraiškos duomenų atmetimą ir atmetimo argumentus DMS naudotojas informuojamas NORIS pranešimu DMS;

54.2. Kvietimo sąlygose arba PO vidaus procedūrų numatytais atvejais (pavyzdžiui, kai pareiškėjas tikslina duomenis, kurių nebuvo prašomas tikslinti, arba iš kitų informacijos šaltinių žinoma, kad tam tikra informacija yra netiksli arba neteisinga) redaguoti DMS naudotojo pateiktus paraiškos, projekto koncepcijos ar tiesioginio finansavimo paraiškos tikslinimo duomenis. Apie paredaguotus paraiškos, projekto koncepcijos ar tiesioginio finansavimo paraiškos duomenis bei redagavimo priežastis DMS naudotojas informuojamas NORIS pranešimu DMS, tvirtinant DMS naudotojo pateiktą paraiškos, projekto koncepcijos ar tiesioginio finansavimo paraiškos tikslinimą;

54.3. patvirtinti arba po 54.2 papunktyje nustatyta tvarka atlikto patikslinimo patvirtinti DMS naudotojo pateiktos paraiškos, projekto koncepcijos ar tiesioginio finansavimo paraiškos tikslinimą. Tikslinimo metu pateikti projekto koncepcijos, paraiškos ar tiesioginio finansavimo paraiškos duomenys, tikslinimo patvirtinimo metu yra užrašomi ant pirminių projekto koncepcijos, paraiškos ar tiesioginio finansavimo paraiškos duomenų ir tampa aktualiais projekto koncepcijos, paraiškos ar tiesioginio finansavimo paraiškos duomenimis bei atvaizduojami DMS. Apie paraiškos, projekto koncepcijos ar tiesioginio finansavimo paraiškos duomenų patvirtinimą DMS naudotojas informuojamas NORIS pranešimu DMS.

## **VI SKYRIUS**

## **PROJEKTO ĮGYVENDINIMO SUTARTIES DERINIMAS, SUDARYMAS, KEITIMAS IR NUTRAUKIMAS DMS**

#### **Projekto įgyvendinimo sutarties derinimas ir sudarymas**

55. Projekto įgyvendinimo sutartį sudaro bendrosios, specialiosios sąlygos bei priedai. Bendrąsias bei specialiąsias sąlygas tvirtina PO ir paskelbia viešai (specialiosios sąlygos nėra skelbiamos viešai, kai administruojami tiesioginio finansavimo projektai). Kai administruojami tiesioginio finansavimo projektai, projekto įgyvendinimo sutarties specialiosios sąlygos nustatomos PO siūlyme (rašte) pareiškėjui pateikti paraišką. Projekto įgyvendinimo sutarties priedo forma, kurioje pateikiami paraiškos duomenys, bei jos pildymo instrukcija yra rengiamos Procesų darbo grupės ir skelbiamos Mechanizmų svetainėje www.eeagrants.lt.

56. Parengtą projekto įgyvendinimo sutarties projektą PO NORIS priemonėmis siunčia derinti DMS naudotojui (-ams) į DMS.

57. DMS naudotojas, apie pateiktą derinti PO parengtą projekto įgyvendinimo sutarties projektą informuojamas NORIS pranešimu DMS. DMS naudotojas, gavęs projekto įgyvendinimo sutarties projektą, su juo susipažįsta ir per PO nurodytą terminą DMS pranešimu (projekto igyvendinimo sutartyje pasirenkamas "Pranešimas dėl projekto įgyvendinimo sutarties") informuoja PO, ar pritaria pateiktam projekto įgyvendinimo sutarties projektui ar turi pastabų.

58. DMS naudotojas, norėdamas pratęsti projekto įgyvendinimo sutarties projekto derinimo terminą arba PO parengtam projekto įgyvendinimo sutarties projektui pateikti pastabas, DMS priemonėmis išsiunčia pranešimą (projekto įgyvendinimo sutartyje pasirenkamas "Pranešimas dėl projekto įgyvendinimo sutarties"), kuriame nurodo terminą, iki kurio prašo pratęsti projekto įgyvendinimo sutarties projekto derinimą, pratęsimo būtinumo argumentus ir (arba) pateikiamos pastabos sutarties projektui. Prie pranešimo, pridedami tokį prašymą arba teikiamas pastabas pagrindžiantys ar kiti duomenys (dokumentai).

59. DMS naudotojas, DMS priemonėmis gavęs PO elektroniniu parašu pasirašytą projekto įgyvendinimo sutartį, privalo per PO nustatytą terminą DMS priemonėmis (projekto įgyvendinimo sutartyje pasirenkamas "pranešimas dėl projekto įgyvendinimo sutarties") pateikti įstaigos vadovo ar jo įgalioto asmens elektroniniu parašu pasirašytą projekto įgyvendinimo sutartį bei, jei reikia, pridėti kitus duomenis. Jei projekto įgyvendinimo sutartis pasirašoma kitu būdu (fiziniu parašu), jos pasirašymas ir teikimas organizuojamas už NORIS ribų.

60. PO NORIS priemonėmis patvirtinus projekto įgyvendinimo sutarties sudarymą, projekto įgyvendinimo etapas tampa "Vykdomas", nepatvirtinus – "Nutrauktas" ir atvaizduojamas prie projekto DMS. Projekto įgyvendinimo sutartis PO NORIS priemonėmis gali būti nepatvirtinama, kai pareiškėjas per PO nustatytą terminą jos nepasirašo, administracinis paraiškos ar tiesioginio finansavimo paraiškos vertinimas buvo baigtas su išlyga ir nustatytos išlygos pareiškėjo nebuvo ištaisytos iki projekto įgyvendinimo sutarties sudarymo, bei kitais MAFT nustatytais atvejais. Veiksmų su nutrauktu projektu atlikti nebegalima, išskyrus pranešimus, kurie gali būti siunčiami iš DMS į NORIS (sutartyje pasirenkamas "Pranešimas dėl projekto po jo įgyvendinimo / nutraukimo").

61. Apie projekto įgyvendinimo sutarties pasirašymo ar nepasirašymo informacijos užregistravimą NORIS DMS naudotojas informuojamas NORIS pranešimu DMS.

## **Projekto įgyvendinimo sutarties keitimas**

62. DMS naudotojas, kuriam DMS yra suteikta projekto redagavimo teisė, norėdamas atlikti pasirašytos projekto įgyvendinimo sutarties keitimą, DMS priemonėmis sukuria projekto įgyvendinimo sutarties keitimą bei, jei reikia, redaguoja DMS esančius projekto įgyvendinimo sutarties specialiųjų sąlygų priedo duomenis.

63. Kai projekto įgyvendinimo sutarties keitimas yra pradėtas NORIS (pavyzdžiui, kai rengiamas vienašalis projekto įgyvendinimo sutarties keitimas PO iniciatyva MAFT nustatyta tvarka ir terminais), DMS sukurti projekto įgyvendinimo sutarties keitimo negalima. Esant poreikiui, DMS naudotojas dėl projekto įgyvendinimo sutarties keitimo gali kreiptis į PO, DMS priemonėmis (projekto įgyvendinimo sutartyje pasirenkamas "Pranešimas dėl projekto įgyvendinimo sutarties") parengdamas ir išsiųsdamas pranešimą.

64. Kai DMS naudotojas projekto įgyvendinimo sutarties keitimą DMS priemonėmis sukuria per klaidą, jį gali anuliuoti.

65. DMS naudotojui inicijavus projekto įgyvendinimo sutarties keitimą ir, esant poreikiui, DMS priemonėmis pakeitus projekto įgyvendinimo sutarties specialiųjų sąlygų priedo duomenis, DMS priemonėmis patikrinama, ar užpildyti visi privalomi projekto įgyvendinimo sutarties specialiųjų sąlygų priedo keitimo duomenys. Jei yra užpildyti visi projekto įgyvendinimo sutarties keitimo specialiųjų sąlygų priedo duomenys, DMS naudotojas gali pateikti projekto įgyvendinimo sutarties keitimą 67 punkte nustatyta tvarka.

66. Jei keičiami projekto įgyvendinimo sutarties specialiųjų sąlygų priedo duomenys DMS užpildyti neteisingai, DMS informuoja apie nustatytas klaidas, pateikdamas nustatytų klaidų sąrašą. DMS naudotojas, ištaisęs projekto įgyvendinimo sutarties specialiųjų sąlygų priedo keitimo duomenų klaidas, atlieka 65 punkte nurodytus veiksmus.

67. Kai DMS naudotojas parengtą projekto įgyvendinimo sutarties keitimą nusprendžia pateikti PO, DMS priemonėmis parengia ir išsiunčia pranešimą (projekto įgyvendinimo sutarties keitimo lange pasirenkama "Pateikti sutarties keitimą"), prie kurio prideda keitimą pagrindžiančius duomenis ir dokumentus. Jei buvo keičiami projekto įgyvendinimo sutarties specialiųjų sąlygų priedo duomenys, prie pranešimo automatiškai pridedamas projekto įgyvendinimo sutarties keitimo specialiųjų sąlygų priedo lyginamasis variantas.

68. Jei PO kyla klausimų dėl atliekamo projekto įgyvendinimo sutarties keitimo, jis į projekto vykdytoją kreipiasi pateikdamas NORIS pranešimą DMS. Į pateiktus klausimus DMS naudotojas atsako DMS priemonėmis, sukurdamas pranešimą (projekto įgyvendinimo sutartyje pasirenkamas "Pranešimas dėl projekto įgyvendinimo sutarties") ir pateikdamas prašomus dokumentus.

69. PO, įvertinęs DMS naudotojo pateiktus projekto įgyvendinimo sutarties keitimo duomenis, gali:

69.1. atmesti DMS naudotojo pateiktą projekto įgyvendinimo sutarties keitimą. Apie projekto įgyvendinimo sutarties keitimo atmetimą ir jo argumentus DMS naudotojas informuojamas NORIS pranešimu DMS;

69.2. projekto įgyvendinimo sutartyje ar PO vidaus procedūrų numatytais atvejais (pavyzdžiui, kai projekto vykdytojas tikslina duomenis, kurių negalima tikslinti, arba iš kitų informacijos šaltinių žinoma, kad tam tikra informacija yra netiksli arba neteisinga) redaguoti DMS naudotojo pateiktus projekto įgyvendinimo sutarties keitimo duomenis. Apie paredaguotus projekto įgyvendinimo sutarties duomenis ir redagavimo argumentus, DMS naudotojas informuojamas NORIS pranešimu DMS, iš dalies tvirtinant DMS naudotojo pateiktą projekto įgyvendinimo sutarties keitimą;

69.3. patvirtinti DMS naudotojo pateiktą projekto įgyvendinimo sutarties keitimą arba patvirtinti 69.2 papunktyje numatyta tvarka paredaguotus projekto įgyvendinimo sutarties keitimo duomenis. Patvirtinimo metu projekto įgyvendinimo sutarties keitimo duomenys yra užrašomi ant pirminių projekto įgyvendinimo sutarties duomenų ir tampa aktualiais projekto įgyvendinimo sutarties duomenimis bei atvaizduojami DMS. Apie projekto įgyvendinimo sutarties keitimo patvirtinimą DMS naudotojas informuojamas NORIS pranešimu DMS.

70. Jei dėl PO pritariamo ar iniciuojamo projekto įgyvendinimo sutarties keitimo reikia pakeisti projekto įgyvendinimo sutartį (parengti projekto įgyvendinimo sutarties keitimą ir jį pasirašyti), PO DMS priemonėmis inicijuoja projekto įgyvendinimo sutarties keitimo derinimą ir pasirašymą (taikoma, kai projekto įgyvendinimo sutartis yra pasirašoma elektroniniu parašu). Atliekami veiksmai, nustatyti 56-59 punktuose.

71. PO gali priimti sprendimą ir NORIS priemonėmis atšaukti DMS naudotojo pradėtą, bet dar nepateiktą projekto įgyvendinimo sutarties keitimą, jei pats nori iniciuoti projekto įgyvendinimo sutarties keitimą ir mato, kad nėra tikslinga laukti, kol DMS naudotojas jį pateiks. Apie atšauktą projekto įgyvendinimo sutarties keitimą DMS naudotojas informuojamas NORIS pranešimu DMS. DMS naudotojas atlikti veiksmų su atšauktu projekto įgyvendinimo sutarties keitimu nebegali.

### **Projekto įgyvendinimo sutarties nutraukimas**

72. Projekto įgyvendinimo sutartis gali būti nutrauktą PO arba projekto vykdytojo iniciatyva MAFT nustatyta tvarka ir terminais.

73. Kai projekto įgyvendinimo sutarties nutraukimą inicijuoja DMS naudotojas, DMS priemonėmis projekto įgyvendinimo sutartyje sukuria ir PO pateikia pranešimą (projekto įgyvendinimo sutartyje pasirenkamas "Prašymas nutraukti projekto įgyvendinimo sutartį"), kuriame pateikiami nutraukimo argumentai. Prie pranešimo, esant poreikiui, gali būti pridedami projekto įgyvendinimo sutarties nutraukimą pagrindžiantys duomenys.

74. PO, įvertinęs DMS naudotojo pateiktą prašymą nutraukti projekto įgyvendinimo sutartį, apie tolesnius veiksmus ar priimtą sprendimą DMS naudotoją informuoja NORIS pranešimu DMS.

75. Iškilus poreikiui, PO DMS priemonėmis gali paprašyti patikslinti ar paaiškinti DMS naudotojo pateiktą prašymą nutraukti projekto įgyvendinimo sutartį. DMS naudotojas per PO nustatytą terminą DMS priemonėmis (projekto įgyvendinimo sutartyje pasirenkamas "Prašymas nutraukti projekto įgyvendinimo sutartį") parengia ir išsiunčia pranešimą, kuriame pateikia prašomą informacija.

76. PO priėmus sprendimą atmesti DMS naudotojo pateiktą prašymą nutraukti projekto įgyvendinimo sutartį, DMS naudotojui NORIS priemonėmis į DMS išsiunčiamas pranešimas, kuriame pateikiami DMS naudotojo prašymo nutraukti projekto įgyvendinimo sutartį atmetimo argumentai.

77. PO DMS naudotojo prašymu, ar priėmus vienašalį sprendimą nutraukti projekto įgyvendinimo sutartį ir NORIS priemonėmis patvirtinus projekto įgyvendinimo sutarties nutraukimą, projekto etapas tampa "Nutrauktas" ir atvaizduojamas prie projekto DMS. DMS naudotojas apie nutrauktą projekto įgyvendinimo sutartį informuojamas NORIS pranešimu DMS. Jei projekto įgyvendinimo sutartis nutraukiama vienašališku PO sprendimu, pranešime taip pat pateikiami projekto įgyvendinimo sutarties nutraukimo argumentai. Veiksmų su nutrauktu projektu DMS atlikti nebegalima, išskyrus pranešimus, kurie gali būti siunčiami iš DMS į NORIS (sutartyje pasirenkamas "Pranešimas dėl projekto po jo įgyvendinimo / nutraukimo").

78. Kai MAFT nustatytomis aplinkybėmis projekto įgyvendinimo sutartis negali būti nutraukta vienašališku PO sprendimu, PO projekto įgyvendinimo sutarties nutraukimą gali inicijuoti DMS naudotojui NORIS priemonėmis į DMS išsiųsdamas pranešimą, kuriame paprašo pateikti argumentus dėl projekto įgyvendinimo sutarties nutraukimo netikslingumo ir:

78.1. jei DMS naudotojas per PO pranešime nustatytą terminą nepateikia atsakymo PO pranešime nurodytu būdu ar pateikti atsakymai nepakeičia PO sprendimo nutraukti projekto įgyvendinimo sutartį, atliekami veiksmai, nustatyti 77 punkte;

78.2. jei DMS naudotojas per PO pranešime nustatytą terminą pateikia atsakymą PO pranešime nurodytu būdu ir PO pakeičia sprendimą dėl projekto įgyvendinimo sutarties nutraukimo (projekto įgyvendinimo sutartis nėra nutraukiama), apie priimtą sprendimą DMS naudotojas informuojamas NORIS pranešimu DMS.

### **VII SKYRIUS DMS NAUDOTOJŲ ADMINISTRAVIMAS**

79. Kai skelbiamas kvietimas teikti projektų koncepcijas ar paraiškas, pareiškėjo įgaliotas fizinis asmuo, prisijungęs prie DMS ir pradėjęs vesti projekto koncepcijos ar paraiškos duomenis, susikuria pirmąjį DMS naudotoją projekto koncepcijoje ar paraiškoje.

80. Kai pareiškėjui siūloma įgyvendinti tiesioginio finansavimo projektą, pirmąjį (-uosius) DMS naudotoją (-us) prie tiesioginio finansavimo projekto priskiria PO, tiesioginio finansavimo projekto pareiškėjo įgaliotam fiziniams asmeniui išsiųsdamas kvietimą jungtis prie DMS elektroniniu paštu. Apie tiesioginio finansavimo projekto pareiškėjo įgaliotą fizinį (-ius) asmenį ( is), kuriam (-iems) turi būti sukurtas DMS naudotojas, pareiškėjas raštu informuoja PO.

81. Kiekvienas DMS naudotojas, turintis projekto duomenų redagavimo teises, turi teisę registruoti ir administruoti kitus to projekto DMS naudotojus.

82. DMS naudotojas, registruodamas projekte naujų DMS naudotojų duomenis arba PO suvesdamas tiesioginio finansavimo projekto DMS naudotojo duomenis, DMS naudotojo registracijos formoje suveda DMS naudotojo vardą, pavardę, gimimo datą, elektroninio pašto adresą, telefono numerį bei pažymi, ar naujai užregistruotam DMS naudotojui yra suteikiamos projekto duomenų redagavimo ir (arba) projekto duomenų peržiūros teisės. DMS naudotojo registracijos formoje kaip priedai gali būti pridedami su naujo DMS naudotojo registravimu susijusių dokumentų kopijos.

83. Naujai užregistruoto DMS naudotojo duomenis, nurodytus 82 punkte, galima redaguoti iki pirmo naujo DMS naudotojo prisijungimo prie DMS. Po pirmo DMS naudotojo prisijungimo galima redaguoti tik tuos duomenis, kurie nenaudojami prisijungimui atlikti, tai yra DMS naudotojo elektroninio pašto adresą bei telefono numerį.

84. Naujai užregistruotas DMS naudotojas apie galimybę jungtis prie DMS informuojamas elektroniniu laišku, automatiškai išsiunčiamu DMS.

85. Kiekvienas DMS naudotojas, turintis projekto duomenų redagavimo teises, turi teisę blokuoti ar aktyvuoti ir visus to projekto DMS naudotojus, išskyrus save patį, taip uždrausdamas ar suteikdamas teises peržiūrėti projekto duomenis. Projekte turi būti bent vienas DMS naudotojas, turintis projekto duomenų redagavimo teisę.

86. Jeigu neužtikrinamas tinkamas DMS veikimas arba, esant kitoms objektyvioms aplinkybėms, kai DMS naudotojas negali administruoti kitų projekto DMS naudotojų, DMS naudotojas, dėl 82, 83, 85 punktuose nurodytų veiksmų atlikimo gali kreiptis į PO paskirtą atsakingą darbuotoją (projektų vadovą) elektroniniu paštu, nurodytu projekto koncepcijos, paraiškos, tiesioginio finansavimo paraiškos ar projekto įgyvendinimo sutarties duomenyse. Jei konkretus PO darbuotojas (projektų vadovas) konkrečiai projekto koncepcijai, paraiškai ar tiesioginio finansavimo paraiškai nėra priskirtas, turi būti kreipiamasi elektroniniu paštu noris.prieziura@cpva.lt.

87. DMS naudotojas, elektroniniu paštu kreipdamasis į PO paskirtą atsakingą darbuotoją (projektų vadovą) arba noris.prieziura@cpva.lt, privalo pateikti prašymą, kuriame nurodo DMS naudotojo vardą, pavardę, gimimo datą, elektroninio pašto adresą, telefono numerį ir priežastis bei veiksmus (užregistruoti naują DMS naudotoją, redaguoti DMS naudotojo duomenis, blokuoti ar aktyvuoti DMS naudotoją), kuriuos nori atlikti su DMS naudotojo duomenimis.

88. PO paskirtas atsakingas darbuotojas (projektų vadovas), įvertinęs DMS naudotojo pateiktą prašymą, turi teisę paprašyti DMS naudotojo pateikti papildomus duomenis ir (arba) argumentuotai atsisakyti įvykdyti prašymą.

#### **VIII SKYRIUS**

# **PROJEKTO PIRKIMŲ PLANO KŪRIMAS, TEIKIMAS IR TIKSLINIMAS, NAUJO PIRKIMO KŪRIMAS IR ĮTRAUKIMAS Į PROJEKTO PIRKIMŲ SĄRAŠĄ, PIRKIMŲ SĄRAŠO PIRKIMO KEITIMAS, PIRKIMO DOKUMENTŲ IŠANKSTINEI PATIKRAI TEIKIMAS, PIRKIMO SUTARTIES DUOMENŲ IR DOKUMENTŲ TEIKIMAS, PIRKIMO SUTARTIES KEITIMO DUOMENŲ IR DOKUMENTŲ TEIKIMAS DMS**

### **Projekto pirkimų plano kūrimas, teikimas ir tikslinimas**

89. Projekto pirkimų plano forma yra rengiama Procesų darbo grupės ir skelbiama Mechanizmų svetainėje adresu www.eeagrants.lt.

90. DMS naudotojas, turintis projekto duomenų redagavimo teisę, DMS sukuria projekto pirkimų planą ir užpildo jį pirkimų duomenimis. DMS patikrina, ar konkretaus pirkimo duomenyse užpildyti visi privalomi laukai. Jei pirkimo duomenys užpildyti netinkamai, DMS informuoja apie nustatytas klaidas, pateikdamas nustatytų klaidų sąrašą. Jei pirkimo duomenys užpildyti be klaidų,

pirkimas itraukiamas į projekto pirkimų planą. Pirkimo būsena tampa "Planuojamas" ir atvaizduojama projekto pirkimų plane prie atitinkamo pirkimo.

91. Kai į projekto pirkimų planą yra įtraukti visų projekto pirkimų duomenys, DMS naudotojas pateikia pirkimų planą į NORIS, prisegdamas papildomus dokumentus (jei tokių yra). Pateikus projekto pirkimų planą, pirkimų būsenos išlieka "Planuojamas".

92. Pateikus projekto pirkimų planą į NORIS, DMS naudotojas gali peržiūrėti pateikto projekto pirkimų plano duomenis, tačiau savo iniciatyva tikslinti jo negali. DMS naudotojas projekto pirkimų planą gali tikslinti tik, jei jį tikslinti perduoda (grąžina) PO, kaip nustatyta 94.1 papunktyje.

93. Jei dėl projekto pirkimų plano reikalinga papildoma informacija, PO kreipiasi į projekto vykdytoją, išsiųsdamas NORIS pranešimą į DMS. DMS naudotojas papildomą informaciją pateikia DMS priemonėmis, sukurdamas pranešimą pirkimų modulyje (pasirenkamas "Pranešimas dėl projekto pirkimų plano") ir pateikdamas prašomus dokumentus (jei taikoma).

94. PO, įvertinęs pateiktą projekto pirkimų planą, gali jį:

94.1. DMS naudotojui perduoti tikslinti. DMS naudotojui išsiunčiamas NORIS pranešimas į DMS, kuriame nurodomas projekto pirkimų plano tikslinimo terminas. Pranešimo priede prie kiekvieno pirkimo pateikiamas pirkimo tinkamumo požymis ("Tinkamas" arba "Netinkamas"), kurį jam suteikė PO, ir atvaizduojami pirkimams pateikti komentarai. Pirkimo požymis "Tinkamas" arba ".Netinkamas" ir pirkimo komentarai taip pat atvaizduojami konkretaus pirkimo duomenyse. DMS naudotojas DMS priemonėmis patikslina projekto pirkimų planą pagal pateiktas pastabas, prisega papildomus dokumentus (jei tokių yra) ir pateikia patikslintą projekto pirkimų planą į NORIS;

94.2. patvirtinti. DMS naudotojui išsiunčiamas NORIS pranešimas į DMS, kuriuo informuojama apie projekto pirkimų plano patvirtinimą. Pranešimo priede išvardinami pirkimai, kuriems bus taikoma išankstinė patikra (jei tokių pirkimų yra), ir atvaizduojami komentarai dėl konkrečių pirkimų (jei tokių yra). Pirkimo tinkamumo požymis "Tinkamas", išankstinės patikros požymis (jei toks yra) ir konkrečiam pirkimui pateiki komentarai (jei tokių yra) taip pat atvaizduojami projekto pirkimų sąraše ir konkretaus pirkimo duomenyse. PO patvirtinus projekto pirkimų planą, kiekvieno projekto pirkimų plano pirkimo būsena pasikeičia į "Suderintas", o projekto pirkimų planas tampa projekto pirkimų sąrašu.

## **Naujo pirkimo kūrimas ir įtraukimas į projekto pirkimų sąrašą**

95. DMS naudotojas, turintis projekto duomenų redagavimo teisę, norėdamas į projekto pirkimų sąrašą įtraukti naują pirkimą, DMS priemonėmis inicijuoja projekto pirkimų sąrašo tikslinimą, projekto pirkimų sąraše pridėdamas naują pirkimą ir užpildydamas jį duomenimis ar keitimu bei pridėdamas papildomus dokumentus (jei reikia).

96. DMS patikrina, ar pirkimo duomenyse užpildyti visi privalomi laukai. Jei pirkimo duomenys užpildyti netinkamai, DMS informuoja apie nustatytas klaidas, pateikdamas nustatytų klaidų sąrašą. Jei pirkimo duomenys užpildyti be klaidų, DMS naudotojas pateikia pirkimą į NORIS. Pirkimo būsena tampa "Pateiktas" ir atvaizduojama projekto pirkimų sąraše prie konkretaus pirkimo. DMS naudotojas gali peržiūrėti pateikto pirkimo duomenis, tačiau jų keisti negali iki PO patvirtins pateiktą naują pirkimą.

97. Jei reikalinga papildoma informacija dėl DMS priemonėmis pateikto naujo pirkimo, PO kreipiasi į projekto vykdytoją, išsiųsdamas NORIS pranešimą į DMS. DMS naudotojas papildomą informaciją PO pateikia DMS priemonėmis, sukurdamas pranešimą konkrečiame pirkime (pasirenkamas "Pranešimas dėl projekto pirkimo") ir pateikdamas prašomus dokumentus (jei taikoma).

98. PO, įvertinęs į projekto pirkimų sąrašą įtrauktą naują pirkimą, gali jį:

98.1. patvirtinti. DMS naudotojui išsiunčiamas NORIS pranešimas į DMS, kuriuo informuojama apie pirkimo patvirtinimą ir, jei taikoma, nurodoma, kad pirkimui bus taikoma išankstinė patikra. Pranešime taip pat atvaizduojami komentarai dėl pirkimo (jei tokių yra). Pirkimo

požymis "Tinkamas", išankstinės patikros požymis (jei toks yra) ir pirkimui pateiki komentarai (jei tokių yra) taip pat atvaizduojami projekto pirkimų sąraše ties konkrečiu pirkimu ir to pirkimo duomenyse. Patvirtinus naują pirkimą, jo būsena projekto pirkimų sąraše pasikeičia į "Suderintas";

98.2. atmesti. DMS naudotojui išsiunčiamas NORIS pranešimas į DMS, kuriuo informuojama apie pirkimo atmetimą ir pateikiami pirkimo atmetimo argumentai. Pirkimo požymis "Netinkamas" ir pirkimui pateiki komentarai taip pat atvaizduojami projekto pirkimų sąraše ties atitinkamu pirkimu ir to pirkimo duomenyse. Atmetus pirkimą, jo būsena projekto pirkimų sąraše pasikeičia į "Atmestas". Atmetus pirkimą, jo duomenys DMS negali būti keičiami. Jei pirkimo atmetimo informacijoje buvo nurodyta, kad atmestą pirkimą galima pateikti iš naujo, DMS naudotojas, atsižvelgdamas į PO pastabas, per pranešime dėl pirkimo atmetimo nurodytą terminą, pirkimą turi sukurti ir iš naujo pateikti į NORIS, kaip nustatyta 95-97 punktuose.

### **Pirkimų sąrašo pirkimo keitimas**

99. DMS naudotojas, turintis projekto duomenų redagavimo teisę, norėdamas pakeisti į projekto pirkimų sąrašą įtraukto pirkimo duomenis, DMS priemonėmis pakeičia atitinkamo pirkimo duomenis. DMS naudotojas negali keisti pirkimo duomenų, jei pirkimo etapas yra "Įvykdytas" ir PO yra patvirtinęs bent vieną šio pirkimo sutartį. Pirkimo duomenys taip pat negali būti keičiami, jei pirkimo būsena yra "Nebevykdomas".

100.DMS patikrina, ar pirkimo keitimo duomenyse užpildyti visi privalomi laukai ir ar nėra pirkimo duomenų keitimo klaidų. Jei pirkimo duomenys pakeisti netinkamai, DMS informuoja apie nustatytas klaidas, pateikdamas nustatytų klaidų sąrašą. Jei pirkimo duomenys pakeisti be klaidų, DMS naudotojas pateikia pirkimo keitimą į NORIS, prie jo pridėdamas papildomus dokumentus (jei reikia). Pateikus pirkimo keitimą, pirkimo būsena DMS išlieka "Suderintas". Pateikus pirkimo keitimą, DMS naudotojas gali peržiūrėti pateikto naujo pirkimo duomenis, tačiau jų keisti negali iki PO pirkimo keitimą patvirtins arba atmes.

101.Jei reikalinga papildoma informacija dėl pirkimo keitimo, PO kreipiasi į projekto vykdytoją, išsiųsdamas NORIS pranešimą į DMS. DMS naudotojas papildomą informaciją pateikia DMS priemonėmis, sukurdamas pranešimą konkrečiame pirkime (pasirenkamas "Pranešimas dėl projekto pirkimo") ir pateikdamas prašomus dokumentus (jei taikoma).

102.PO, įvertinęs pirkimo keitimą, gali jį:

102.1. patvirtinti. DMS naudotojui išsiunčiamas NORIS pranešimas į DMS, kuriuo informuojama apie pirkimo keitimo patvirtinimą ir, jei taikoma, pateikiami komentarai dėl pirkimo keitimo (jei tokių yra). Patvirtinus pirkimo keitimą, pirkimo duomenys automatiškai atnaujinami pagal patvirtino pirkimo keitimo duomenis ir tampa aktualūs. Patvirtinus pirkimo keitimą, pirkimo būsena projekto pirkimų saraše nesikeičia ir išlieka "Suderintas;

102.2. atmesti. DMS naudotojui išsiunčiamas NORIS pranešimas į DMS, kuriuo informuojama apie pirkimo keitimo atmetimą ir pateikiami pirkimo keitimo atmetimo argumentai. Jei pirkimo keitimo atmetimo informacijoje buvo nurodyta, kad atmestą pirkimo keitimą galima pateikti iš naujo, DMS naudotojas, atsižvelgdamas į pateiktas pastabas, per pranešime dėl pirkimo keitimo atmetimo nurodytą terminą iš naujo pakeičia pirkimo duomenis ir pateikia pirkimo keitimą į NORIS, kaip nustatyta 99-101 punktuose.

#### **Pirkimo dokumentų išankstinei patikrai teikimas**

103.DMS naudotojas, turintis projekto duomenų redagavimo teisę, norėdamas pateikti pirkimo, kuris projekto pirkimų sąraše turi išankstinės patikros požymį, dokumentus išankstinės patikros I etapui<sup>1</sup> arba išankstinės patikros II etapui<sup>2</sup>, konkrečiame pirkime sukuria ir PO pateikia

 1 Išankstinės patikros I etapas apima pirkimo dokumentų įvertinimą iki pirkimo pradžios.

<sup>2</sup> Išankstinės patikros II etapas apima atliktų pirkimo procedūrų ir pirkimo sutarties projekto įvertinimą iki pirkimo sutarties su nustatytu laimėtoju pasirašymo.

pranešimą (pasirenkamas "Pranešimas dėl projekto pirkimo"). Prie pranešimo prisegami pirkimo dokumentai, nurodyti 2014–2021 m. Europos ekonominės erdvės ir Norvegijos finansinių mechanizmų projektų bei Dvišalio bendradarbiavimo fondo projektų pirkimų priežiūros ir neperkančiųjų organizacijų bei perkančiųjų organizacijų pagal Reglamentus pirkimų vykdymo tvarkos apraše, patvirtintame VšĮ Centrinės projektų valdymo agentūros direktoriaus 2019 m. liepos 8 d. įsakymu Nr. 2019/8-172 (toliau – Pirkimų priežiūros ir vykdymo tvarkos aprašas). Jei dokumentai yra didelės apimties ar nestandartiniai (planai, brėžiniai ir pan.), jie, suderinus su PO, gali būti pateikti elektroninėje laikmenoje, elektroniniu paštu ir (arba) popierinėje versijoje.

104.Jei pirkimas buvo įvykdytas per Centrinę viešųjų pirkimų informacinę sistemą (toliau – CVP IS), pirkimo dokumentai išankstinės patikros II etapui per DMS neteikiami, o paruošiami tikrinimui CVP IS.

105.Jei tikrinant dokumentus išankstinės patikros I etape reikalinga papildoma informacija, PO kreipiasi į projekto vykdytoją, išsiųsdamas NORIS pranešimą į DMS. DMS naudotojas papildomą informaciją pateikia DMS priemonėmis, sukurdamas pranešimą konkrečiame pirkime (pasirenkamas "Pranešimas dėl projekto pirkimo") ir pateikdamas prašomus dokumentus (jei taikoma).

106.Jei tikrinant dokumentus išankstinės patikros II etape reikalinga papildoma informacija, PO kreipiasi į projekto vykdytoją, išsiųsdamas NORIS pranešimą į DMS. DMS naudotojas papildomą informaciją pateikia DMS priemonėmis, sukurdamas pranešimą konkrečiame pirkime (pasirenkamas "Pranešimas dėl projekto pirkimo") ir pateikdamas prašomus dokumentus (jei taikoma), arba, jei pirkimas buvo vykdytas per CVP IS, reikiamus dokumentus paruošdamas CVP IS.

107.PO įvertinus išankstinės patikros I etapui arba išankstinės patikros II etapui pateiktus pirkimo dokumentus, DMS naudotojui išsiunčiamas NORIS pranešimas apie išankstinės patikros I etapo arba išankstinės patikros II etapo rezultatus.

108.Pirkimo dokumentai, kurie yra susiję su riboto naudojimo ar slapta informacija, išankstinės patikros I etapui ir (arba) išankstinės patikros II etapui per DMS neteikiami. Šie dokumentai PO teikiami ir projekto vykdytojas ir (arba) partneris apie išankstinės patikros I etapo ir (arba) išankstinės patikros II etapo rezultatus informuojamas projekto įgyvendinimo sutartyje numatyta tvarka.

#### **Pirkimo sutarties duomenų teikimas**

109.DMS naudotojas, turintis projekto duomenų redagavimo teisę, norėdamas pateikti pirkimo sutarties duomenis, konkrečiame pirkime sukuria pirkimo sutartį ir užpildo ją duomenimis. Jei pirkimas įvykdytas sudarius preliminariąją (-iąsias) pirkimų sutartis, DMS pildomi tik pagrindinių pirkimo sutarčių duomenys.

110.DMS patikrina, ar pirkimo sutarties duomenyse užpildyti visi privalomi laukai ir ar nėra pildymo klaidų. Jei pirkimo sutarties duomenys užpildyti netinkamai, DMS informuoja apie nustatytas klaidas, pateikdamas nustatytų klaidų sąrašą. Jei pirkimo sutarties duomenys užpildyti be klaidų, DMS naudotojas pateikia pirkimo sutarties duomenis į NORIS, kartu:

110.1. prisegdamas dokumentą su pateikta nuoroda į CVP IS paskelbtą pirkimo sutartį (sutarties pakeitimus, jei tokių yra). Jei pirkimas nebuvo vykdytas per CVP IS arba pirkimas buvo vykdytas per CVP IS, tačiau pirkimo sutartis (sutarties pakeitimai) CVP IS nėra paskelbta (-i) ar paskelbta (-i) nepilna apimtimi, DMS naudotojas DMS prisega pirkimo sutartį su priedai, jei pirkimo sutartis sudaryta raštu, išskyrus tuos priedus, kurie buvo paruošti tikrinimui CVP IS 104 punkte nustatyta tvarka arba PO buvo pateikti DMS ar kitu būdu, taip pat pirkimo sutarties pakeitimus (jei tokių yra);

110.2. jei pirkimas, kurio pirkimo sutarties duomenys teikiami, projekto pirkimų sąraše neturi išankstinės patikros požymio arba šį požymį turi, tačiau pirkimo dokumentai nebuvo pateikti išankstinės patikros II etapui – prisegdamas pirkimo dokumentus, nurodytus Pirkimų priežiūros ir vykdymo tvarkos apraše, o jei pirkimas buvo vykdytas per CVP IS – CVP IS paruošdamas pirkimo dokumentus, nurodytus Pirkimų priežiūros ir vykdymo tvarkos apraše.

111.Pirkimo sutarties duomenis ir dokumentus DMS naudotojas turi pateikti ne vėliau kaip iki išlaidų pagal sudarytą pirkimo sutartį deklaravimo projekto mokėjimo prašyme, išskyrus atvejus, kai PO paprašo pirkimo sutarties duomenis ir dokumentus pateikti anksčiau. Nepateikus pirkimo sutarties duomenų į NORIS, DMS naudotojas negalės į rengiamą mokėjimo prašymą įtraukti atitinkamos pirkimo sutarties išlaidų.

112.Pateikus pirkimo sutarties duomenis ir dokumentus, pirkimo sutarties būsena tampa "Pateikta" ir atvaizduojama projekto pirkimų sutarčių ir konkretaus pirkimo sutarčių saraše. Pateikus pirkimo sutartį į NORIS, DMS naudotojas negali keisti jos duomenų iki PO pirkimo sutartį patvirtins (DMS naudotojas šiuo metu gali tik peržiūrėti pateiktos pirkimo sutarties duomenis).

113.Jei reikalinga papildoma informacija dėl pirkimo sutarties duomenų, pirkimo sutarties ir (arba) pirkimo dokumentų, PO kreipiasi į projekto vykdytoją, išsiųsdamas NORIS pranešimą į DMS. DMS naudotojas papildomą informaciją pateikia DMS priemonėmis, sukurdamas pranešimą konkrečiame pirkime (pasirenkamas "Pranešimas dėl projekto pirkimo") ir pateikdamas prašomus paaiškinimus ir dokumentus (jei taikoma), arba, jei pirkimas buvo vykdytas per CVP IS, reikiamus dokumentus paruošdamas CVP IS.

114.PO, įvertinęs pirkimo sutarties duomenis, pirkimo sutartį ir, kai taikoma, pirkimo dokumentus, gali:

114.1. pirkimo sutartį patvirtinti. DMS naudotojui išsiunčiamas NORIS pranešimas į DMS, kuriuo informuojama apie pirkimo sutarties patvirtinimą ir pateikiami komentarai dėl pirkimo sutarties ir pirkimo (jei tokių yra). Pirkimo sutarties požymis "Tinkama" ir pirkimo sutarčiai pateikti komentarai (jei tokių yra) taip pat atvaizduojami konkrečios pirkimo sutarties duomenyse. Patvirtinus pirkimo sutartį, jos būsena projekto pirkimų sutarčių ir konkretaus pirkimo sutarčių sąraše pasikeičia į "Patvirtinta";

114.2. pirkimo sutartį atmesti. DMS naudotojui išsiunčiamas NORIS pranešimas į DMS, kuriuo informuojama apie pirkimo sutarties atmetimą ir pateikiami pirkimo sutarties atmetimo argumentai. Pirkimo sutarties požymis "Netinkama" ir pirkimo sutarčiai pateiki komentarai taip pat atvaizduojami konkrečios pirkimo sutarties duomenyse. Atmetus pirkimo sutartį, jos būsena projekto pirkimų sutarčių ir konkretaus pirkimo sutarčių sąraše pasikeičia į "Atmesta". Atmetus pirkimo sutartį, jos duomenys DMS negali būti keičiami. Jei pirkimo sutarties atmetimo informacijoje buvo nurodyta, kad atmestą pirkimo sutartį galima pateikti iš naujo, DMS naudotojas, atsižvelgdamas į PO pastabas, per PO nurodytą terminą pirkimo sutartį turi sukurti ir iš naujo pateikti į NORIS, kaip nustatyta 109-113 punktuose.

### **Pirkimo sutarties keitimo duomenų teikimas**

115.DMS naudotojas, turintis projekto duomenų redagavimo teisę, norėdamas pateikti pirkimo sutarties keitimo duomenis, DMS priemonėmis inicijuoja keitimą ir pakeičia atitinkamos pirkimo sutarties duomenis.

116.DMS patikrina, ar pirkimo sutarties keitimo duomenyse užpildyti visi privalomi laukai ir ar nėra pirkimo sutarties keitimo klaidų. Jei pirkimo sutarties duomenys užpildyti netinkamai, DMS informuoja apie nustatytas klaidas, pateikdamas nustatytų klaidų sąrašą. Jei pirkimo sutarties keitimo duomenys užpildyti be klaidų, DMS naudotojas pateikia pirkimo sutarties keitimo duomenis į NORIS, kartu prisegdamas dokumentą su pateikta nuoroda į CVP IS paskelbtą pirkimo sutarties keitimą. Jei pirkimas nebuvo vykdytas per CVP IS arba pirkimas buvo vykdytas per CVP IS, tačiau pirkimo sutarties keitimas CVP IS nėra paskelbtas ar paskelbtas nepilna apimtimi, DMS naudotojas DMS prisega pirkimo sutarties keitimą su priedais.

117. Pateikus pirkimo sutarties keitimą, pirkimo sutarties būsena DMS išlieka "Patvirtinta". Pateikus pirkimo sutarties keitimą, DMS naudotojas gali peržiūrėti pateikto pirkimo sutarties keitimo duomenis, tačiau negali keisti pirkimo sutarties duomenų iki PO pirkimo sutarties keitimą patvirtins arba atmes.

118.Jei reikalinga papildoma informacija dėl pirkimo sutarties duomenų ir (ar) pirkimo sutarties keitimo, PO kreipiasi į projekto vykdytoją, išsiųsdamas NORIS pranešimą į DMS. DMS naudotojas papildomą informaciją pateikia DMS priemonėmis, sukurdamas pranešimą konkrečiame pirkime (pasirenkamas "Pranešimas dėl projekto pirkimo") ir pateikdamas prašomus dokumentus (jei taikoma).

119.PO, įvertinęs pirkimo sutarties keitimą, gali jį:

119.1. patvirtinti. DMS naudotojui išsiunčiamas NORIS pranešimas į DMS, kuriuo informuojama apie pirkimo sutarties keitimo patvirtinimą ir, jei taikoma, pateikiami komentarai dėl pirkimo sutarties keitimo (jei tokių yra). Patvirtinus pirkimo sutarties keitimą, pirkimo sutarties duomenys automatiškai atnaujinami pagal patvirtino pirkimo sutarties keitimo duomenis. Patvirtinus pirkimo sutarties keitimą, pirkimo sutarties būsena projekto pirkimų sutarčių sąraše ir konkretaus pirkimo sutarčių sąraše nesikeičia ir išlieka "Patvirtinta";

119.2. atmesti. DMS naudotojui išsiunčiamas NORIS pranešimas į DMS, kuriuo informuojama apie pirkimo sutarties keitimo atmetimą ir atvaizduojami pirkimo sutarties keitimo atmetimo argumentai. Jei pirkimo sutarties keitimo atmetimo informacijoje buvo nurodyta, kad atmestą pirkimo sutarties keitimą galima pateikti iš naujo, DMS naudotojas, atsižvelgdamas į pateiktas pastabas, per PO nurodytą terminą iš naujo pakeičia pirkimo sutarties duomenis ir pateikia pirkimo sutarties keitimą į NORIS, kaip nurodyta 115-118 punktuose.

#### **IX SKYRIUS**

# **PROJEKTO MOKĖJIMO PRAŠYMO RENGIMAS, TEIKIMAS, TIKSLINIMAS, TVIRTINIMAS, STABDYMAS IR STABDYMO ATŠAUKIMAS**

## **Projekto mokėjimo prašymo rengimas ir teikimas**

120.DMS naudotojas, turintis projekto duomenų redagavimo teisę, PO DMS priemonėmis teikia avanso, tarpinį (-ius) ir galutinį mokėjimo prašymus.

121.Mokėjimo prašymo forma bei pildymo instrukcija yra rengiama Procesų darbo grupės ir skelbiama Mechanizmų svetainėje adresu http://www.eeagrants.lt/Aktualu\_NORIS\_naudotojams.

122.DMS naudotojas DMS priemonėmis rengia pasirinkto tipo mokėjimo prašymą bei, jei reikia, prideda mokėjimo prašymą pagrindžiančius dokumentus. DMS naudotojui sukūrus mokėjimo prašymą, jo būsena tampa "Ruošiamas" ir sukurtas mokėjimo prašymas tampa matomas mokėjimo prašymų sąraše.

123.Kai DMS naudotojas mokėjimo prašymą sukuria per klaidą, jį anuliuoja. Anuliuotas mokėjimo prašymas DMS nebeatvaizduojamas.

124.DMS naudotojo DMS priemonėmis parengtas mokėjimo prašymas, prieš jį pateikiant į NORIS, DMS priemonėmis yra patikrinamas. DMS patikrina, ar mokėjimo prašymas užpildytas be klaidų ir pagal mokėjimo prašymo formos reikalavimus.

125.Kai mokėjimo prašymo forma užpildyta neteisingai, DMS informuoja apie nustatytas klaidas, pateikdamas nustatytų klaidų sąrašą. DMS naudotojas, ištaisęs mokėjimo prašymo formos klaidas, atlieka 126 punkte nurodytus veiksmus.

126.Kai mokėjimo prašymo forma užpildyta be DMS nustatytų klaidų, DMS naudotojas mokėjimo prašymą pateikia. Pateiktas mokėjimo prašymas užregistruojamas NORIS, jam suteikiant eilės numerį. Mokėjimo prašymo būsena tampa "Pateiktas" ir jis atvaizduojamas mokėjimo prašymų sąraše. Apie pateiktą ir užregistruotą mokėjimo prašymą DMS naudotojas informuojamas NORIS pranešimu DMS.

127.Vienu metu projekte gali būti pateikti ir vertinami ne daugiau kaip 2 (du) mokėjimo prašymus.

## **Projekto mokėjimo prašymo tikslinimas**

128.DMS naudotojo pateiktas mokėjimo prašymas (mokėjimo prašymo formos duomenys ir pridedami dokumentai) gali būti tikslinamas tik PO iniciatyva.

129.PO, tikrindamas pateiktą mokėjimo prašymą gali:

129.1. kreiptis į DMS naudotoją, išsiųsdamas NORIS pranešimą į DMS, prašydamas per nustatytą terminą patikslinti kartu su mokėjimo prašymu pateiktus dokumentus ar pateikti papildomus, mokėjimo prašyme deklaruotas išlaidas pagrindžiančius, dokumentus ar paaiškinimus. DMS naudotojas, gavęs PO prašymą, patikslina kartu su mokėjimo prašymu pateiktus duomenis, konkrečiame pateiktame mokėjimo prašyme sukurdamas ir išsiųsdamas DMS pranešimą NORIS (pasirenkamas "Pranešimas dėl mokėjimo prašymo") ir prie jo pridėdamas prašomus dokumentus;

129.2. kreiptis į DMS naudotoją, išsiųsdamas NORIS pranešimą į DMS, prašydamas per nustatytą terminą patikslinti konkrečius pateikto mokėjimo prašymo formos duomenis ir pateikti papildomus dokumentus ir (arba) paaiškinimus, jei tokių duomenų trūksta. Tokiu atveju, PO atrakina redagavimui konkrečias DMS naudotojo pateikto mokėjimo prašymo formos dalis. DMS naudotojas, gavęs PO prašymą, DMS redaguoja konkrečias mokėjimo prašymo formos dalis, teikiamose mokėjimo prašymo rinkmenose prideda papildomus dokumentus ir (arba) paaiškinimus (jei tokių duomenų prašo PO) ir užbaigia mokėjimo prašymo duomenų redagavimą, DMS priemonėmis baigdamas duomenų įvedimą. Užbaigęs mokėjimo prašymo duomenų įvedimą, DMS naudotojas DMS priemonėmis pateikia mokėjimo prašymo tikslinimą, išsiųsdamas DMS pranešimą į NORIS. Jei teikiamose rinkmenose buvo pridėti papildomi dokumentai, jie automatiškai perduodami NORIS kartu su DMS pranešimu.

130.DMS naudotojui nepatikslinus mokėjimo prašymo duomenų 129.2 papunktyje nurodytu būdu per PO nustatytą terminą, PO NORIS priemonėmis gali atšaukti DMS naudotojui perduotą mokėjimo prašymo tikslinimą ir mokėjimo prašymą tikrinti vadovaudamasis turimais duomenimis. Apie atšauktą mokėjimo prašymo tikslinimą DMS naudotojas informuojamas NORIS pranešimu DMS. Atšaukus mokėjimo prašymo tikslinimą, DMS naudotojas veiksmų su mokėjimo prašymu atlikti nebegali.

### **Projekto mokėjimo prašymo tvirtinimas**

131.PO, įvertinęs DMS naudotojo pateiktus mokėjimo prašymo ir (arba) jo tikslinimo duomenis, gali PO vidaus procedūrų numatytais atvejais (pavyzdžiui, kai mokėjimo prašymo duomenyse palikta techninių klaidų) redaguoti DMS naudotojo pateikto mokėjimo prašymo formą, patikslindamas jos duomenis. Apie paredaguotus mokėjimo prašymo formos duomenis ir redagavimo argumentus DMS naudotojas informuojamas NORIS pranešimu DMS, teikiant išvadą dėl mokėjimo prašymo patvirtinimo, kaip nurodyta 132 punkte.

132.PO patikrinus ir patvirtinus pateiktą mokėjimo prašymą (išskyrus mokėjimo prašymą, kuriame išlaidos nedeklaruojamos, kaip nustatyta 135 punkte), apie mokėjimo prašymo vertinimo rezultatus DMS naudotojas informuojamas NORIS pranešimu DMS, o mokėjimo prašymo vertinimo rezultatai atvaizduojami mokėjimo prašymo duomenyse. Kartu su NORIS pranešimu apie patvirtintą mokėjimo prašymą, pateikiama "Išvada dėl mokėjimo prašymo", kurioje pateikiama informacija apie pripažintas tinkamomis ir (arba) netinkamomis ir (arba) laikinai netinkamomis finansuoti projekto išlaidas (jei mokėjimo prašyme buvo deklaruojamų išlaidų) bei pastabos ir (arba) rekomendacijos dėl mokėjimo prašymo.

133.Kai mokėjimo prašyme deklaruojamos tik išlaidų kompensavimo būdu patirtos išlaidos, PO patikrinus, patvirtinus pateiktą mokėjimo prašymą ir NORIS priemonėmis išsiuntus pranešimą DMS naudotojui, mokėjimo prašymo būsena tampa "Baigtas". Veiksmų su baigtu mokėjimo prašymu atlikti nebegalima.

134.Kai mokėjimo prašyme deklaruojamos sąskaitų apmokėjimo būdu patirtos išlaidos:

134.1. PO patikrinus ir patvirtinus pateiktą mokėjimo prašymą, kurio mokėtina finansavimo suma (įvertinus nuokrypius, avanso užskaitymą, grąžintinas lėšas) yra didesnė už 0,00 eurų, NORIS nedelsiant suformuojama paraiška asignavimų valdytojui, kuri perduodama į Valstybės biudžeto apskaitos ir mokėjimų sistemą (toliau – VBAMS) apmokėjimui. Apie VBAMS atliktą mokėjimą DMS naudotojas informuojamas NORIS pranešimu DMS. Mokėjimo prašymo būsena tampa "Apmokėtas";

134.2. DMS naudotojas, gavęs Mechanizmų lėšas, arba, kai PO patvirtina pateiktą mokėjimo prašymą, kurio mokėtina finansavimo suma (įvertinus nuokrypius, avanso užskaitymą, grąžintinas lėšas) yra lygi 0,00 eurų, MAFT 284.2 papunktyje numatyta tvarka privalo PO pateikti išlaidų apmokėjimo įrodymo dokumentus, sukurdamas ir išsiųsdamas DMS pranešimą (pasirenkamas "Pranešimas dėl mokėjimo prašymo");

134.3. PO patikrinus ir į NORIS suvedus bei patvirtinus DMS naudotojo pateiktų apmokėjimo įrodymo dokumentų duomenis, mokėjimo prašymo būsena tampa "Baigtas". Veiksmų su baigtu mokėjimo prašymu atlikti nebegalima.

135.Kai mokėjimo prašyme išlaidos nedeklaruojamos (pavyzdžiui, teikiamas mokėjimo prašymų teikimo grafikas arba mokėjimo prašyme atsiskaitoma tik už atliktas veiklas ar rodiklius, bet ne už patirtas išlaidas), PO patikrinus ir patvirtinus pateiktą mokėjimo prašymą, apie jo vertinimo rezultatus DMS naudotojas informuojamas NORIS pranešimu DMS, o mokėjimo prašymo vertinimo rezultatai atvaizduojami mokėjimo prašymo duomenyse. Mokėjimo prašymo būsena tampa "Baigtas".

136.PO patvirtinus galutinį mokėjimo prašymą, projekto etapas tampa "Baigtas". Veiksmų su baigtu projektu atlikti nebegalima, išskyrus pranešimus, kurie gali būti siunčiami iš DMS į NORIS (sutartyje pasirenkamas "Pranešimas dėl projekto po jo įgyvendinimo / nutraukimo").

## **Projekto mokėjimo prašymo stabdymas ir stabdymo atšaukimas**

137.PO gali stabdyti mokėjimo prašymo vertinimą, kai atsiranda MAFT 298 punkte nurodytos aplinkybės. DMS naudotojas apie mokėjimo prašymo vertinimo stabdymą informuojamas NORIS pranešimu DMS. Sustabdyto mokėjimo prašymo būsena tampa "Sustabdytas". DMS naudotojas veiksmų su sustabdytu mokėjimo prašymu atlikti nebegali.

138.Pasibaigus MAFT 298 punkte nurodytoms aplinkybėms, PO atšaukia mokėjimo prašymo stabdymą ir tęsia mokėjimo prašymo vertinimą. DMS naudotojas apie mokėjimo prašymo stabdymo atšaukimą informuojamas NORIS pranešimų DMS. Mokėjimo prašymo būsena gražinama į būseną "Pateiktas".

#### **X SKYRIUS**

# **INFORMAVIMAS APIE PATIKRĄ VIETOJE, SU PATIKRA VIETOJE SUSIJUSIŲ DUOMENŲ TEIKIMAS**

139.Apie suplanuotą patiktą vietoje (išskyrus atvejus, kai išankstinis projekto vykdytojo informavimas apie planuojamą patikrą vietoje gali turėti neigiamos įtakos patikros vietoje rezultatams) DMS naudotojas informuojamas NORIS pranešimu DMS. Patikros vietoje būsena tampa "Suplanuota". Gavęs NORIS pranešimą, DMS naudotojas peržiūri patikros vietoje informaciją DMS.

140.Jei neįmanoma sudaryti sąlygų atlikti patikrą vietoje PO nurodytu metu ir (ar) joje negali dalyvauti pranešime dėl patikros vietoje įvardyti asmenys, DMS naudotojas nedelsdamas apie tai informuoja PO, išsiųsdamas DMS pranešimą NORIS (patikroje vietoje pasirenkamas "Pranešimas dėl projekto patikros vietoje").

141.Kai patikros vietoje metu neatitikimų nebuvo nustatyta, PO baigus suvesti patikros vietoje faktinius duomenis, patikros vietoje būseną pakeičia iš "Suplanuota" į "Atlikta". PO projekto vykdytoją apie patikros vietoje rezultatus informuoja NORIS pranešimu DMS. Kartu su NORIS pranešimu pateikiamas atliktos patikros vietoje lapas, kuriame nurodoma patikros vietoje apimtis ir rezultatai, patikrą atlikę asmenys. DMS naudotoją informavus apie patikros vietoje rezultatus, patikros vietoje būsena automatiškai pasikeičia į "Patikra baigta".

142.Kai patikros vietoje metu neatitikimų buvo nustatyta, PO projekto vykdytoją apie patikros vietoje rezultatus informuoja NORIS pranešimu DMS. Kartu su NORIS pranešimu pateikiamas atliktos patikros vietoje lapas, kuriame nurodoma patikros vietoje apimtis ir rezultatai, patikrą atlikę asmenys, informacija apie atliktos patikros vietoje metu nustatytus neatitikimus, nurodymus (rekomendacijas) dėl neatitikimų ištaisymo ar paaiškinimo ir neatitikimų ištaisymo ar paaiškinimų pateikimo terminą. DMS naudotoją informavus apie patikros vietoje rezultatus, patikros vietoje būsena pasikeičia iš "Suplanuota" į "Atlikta".

143.DMS naudotojas prašomą informaciją pateikia ir (arba) apie patikros vietoje metu nustatytų neatitikimų ištaisymą informuoja, ir (arba) pateikia prašymą pratęsti patikros vietoje metu nustatytų neatitikimų ištaisymo (paaiškinimo) terminą DMS pranešimu NORIS (patikroje vietoje pasirenkamas "Pranešimas dėl projekto patikros vietoje"). Kartu su DMS pranešimu pateikiami neatitikimų ištaisymą (paaiškinimą) ar prašymą pratęsti patikros vietoje metu nustatytų neatitikimų ištaisymo terminą pagrindžiantys dokumentai.

144.PO priėmus sprendimą dėl nustatytų neatitikimų ir jį suvedus į NORIS, patikros vietoje būseną pasikeičia iš "Atlikta" į "Patikra baigta". Projekto vykdytojui iš NORIS į DMS išsiunčiamas pranešimas apie tai, kad patikra vietoje yra baigta. Kartu su NORIS pranešimu pateikiamas PO sprendimas (-ai) dėl nustatyto (-ų) neatitikimo (-ų).

#### **XI SKYRIUS**

## **INFORMAVIMAS APIE (ĮTARIAMĄ) PAŽEIDIMĄ, SU (ĮTARIAMU) PAŽEIDIMU SUSIJUSIŲ DUOMENŲ TEIKIMAS, PAŽEIDIMO ATNAUJINIMAS**

145.Apie NORIS užregistruotą įtariamą pažeidimą (išskyrus atvejus, kai projekto vykdytojo informavimas galėtų turėti neigiamą įtaką pažeidimo tyrimui) DMS naudotojas informuojamas NORIS pranešimu DMS. Kartu su NORIS pranešimu pateikiama informacija apie pradėtą įtariamą pažeidimą bei prašymas pateikti papildomą su įtariamu pažeidimu susijusią informaciją (jei tokia informacija PO reikalinga). Pažeidimo būsena tampa "Tiriamas". Gavęs NORIS pranešimą, DMS naudotojas peržiūri pažeidimo informaciją DMS.

146.Jei prašomos su įtariamu pažeidimu susijusios informacijos neįmanoma pateikti per PO nustatytą terminą, DMS naudotojas nedelsdamas apie tai informuoja PO, išsiųsdamas DMS pranešimą NORIS (patikroje vietoje pasirenkamas "Pranešimas dėl pažeidimo").

147.PO į NORIS suveda informaciją apie baigtą tyrimą, pažeidimo būsena pasikeičia iš "Tiriamas" į "Baigtas tyrimas", o, kai PO į NORIS suveda pažeidimo sprendimo datą, pažeidimo būsena pasikeičia iš "Baigtas tyrimas" į "Patvirtintas".

148.Kai pažeidimas nenustatytas, PO projekto vykdytoją apie įtariamo pažeidimo tyrimo sprendimą informuoja NORIS pranešimu DMS. DMS naudotoją informavus apie pažeidimo sprendimą, pažeidimo būsena automatiškai pasikeičia į "Baigtas".

149.Kai pažeidimas nustatytas, PO projekto vykdytoją apie pažeidimo tyrimo sprendimą informuoja NORIS pranešimu DMS. Kartu su NORIS pranešimu pateikiamas informacija apie nustatytą pažeidimą, sprendimas ir (arba) nurodymai dėl pažeidimo ištaisymo ir pažeidimo ištaisymo terminas (jei pažeidimas gali būti ištaisomas).

150.DMS naudotojas apie nustatyto pažeidimo ištaisymą informuoja arba pateikia prašymą pratęsti pažeidimo ištaisymo terminą DMS pranešimu NORIS (pažeidime pasirenkamas "Pranešimas dėl pažeidimo"). Tokia pat tvarka projekto vykdytojas gali pateikti skundą dėl PO priimto sprendimo.

151.PO priėmus sprendimą dėl nustatyto pažeidimo ištaisymo (neištaisymo) ir jį suvedus į NORIS, projekto vykdytojas informuojamas NORIS pranešimu DMS. Kartu su NORIS pranešimu pateikiamas informacija apie nustatyto pažeidimo ištaisymą (neištaisymą). Pažeidimo būseną pasikeičia į "Baigtas".

152.PO gavus papildomą informaciją apie pažeidimą (kurio būsena "Patvirtintas" arba "Baigtas"), kuri gali turėti įtakos pažeidimo sprendimui, priėmus sprendimą atnaujinti pažeidimo tyrimą, apie NORIS užregistruotą pažeidimo atnaujinimą (išskyrus atvejus, kai projekto vykdytojo informavimas galėtų turėti neigiamą įtaką pažeidimo tyrimui) DMS naudotojas informuojamas NORIS pranešimu DMS. Kartu su NORIS pranešimu pateikiama informacija apie pradėtą įtariamą pažeidimą bei prašymas pateikti papildomą su įtariamu pažeidimu susijusią informaciją (jei tokia informacija PO reikalinga). Pažeidimo būsena tampa "Tiriamas". Gavęs NORIS pranešimą, DMS naudotojas peržiūri pažeidimo atnaujinimo informacija DMS. Toliau atliekami analogiški veiksmai, kaip nustatyta 145-150 punktuose.

## **XII SKYRIUS LĖŠŲ KOREGAVIMAS**

153.Lėšų koregavimą gali inicijuoti projekto vykdytojas arba PO, kai mokėjimo prašymuose deklaruotų išlaidų duomenyse nustatomi neatitikimai.

154.DMS naudotojas, turintis projekto duomenų redagavimo teisę, norėdamas PO pateikti lėšų koregavimo duomenis, projekto įgyvendinimo sutartyje sukuria ir išsiunčia NORIS pranešimą ("Pranešimas dėl projekto įgyvendinimo sutarties"), kuriame pateikia lėšų koregavimo duomenis ir prideda koreguojamų duomenų pagrindimą.

155.Gali būti koreguojami tik šie patvirtintų ir apmokėtų lėšų duomenys: rodiklis, išlaidų kategorija, tiekėjo pirkimo sutarties Nr., tiekėjo kodas, tiekėjo pavadinimas, organizacijos, patyrusios išlaidas, pavadinimas, koreguojamų lėšų suma eurais.

156.PO patikrinus DMS naudotojo pateiktą informaciją apie koregavimo poreikį ir jei su koregavimo poreikiu sutinka, koregavimo duomenis užregistruoja NORIS. DMS naudotojas apie tai informuojamas NORIS pranešimu DMS ("Pranešimas dėl projekto įgyvendinimo sutarties"). Kartu su pranešimu pateikiama informacija apie atliktą koreguotų lėšų patvirtinimą. DMS naudotoją informavus apie atliktą koreguotų lėšų patvirtinimą, projekto įgyvendinimo sutarties biudžete ir deklaruotose išlaidose automatiškai atliekami atitinkami pakeitimai, kurie tampa aktualiais projekto įgyvendinimo sutarties duomenimis.

157.PO patikrinus DMS naudotojo pateiktą informaciją apie koregavimo poreikį ir nustačius, kad lėšų koregavimas negalimas arba koregavimui atlikti reikalingi papildomi duomenys, DMS naudotojas apie tai informuojamas NORIS pranešimu ("Pranešimas dėl projekto įgyvendinimo sutarties") DMS. DMS naudotojui gavus PO prašymą pateikti papildomus duomenis, atliekami veiksmai, nustatyti 153-156 punktuose.

158.Kai lėšų koregavimo poreikį nustato ir inicijuoja PO, prieš atlikdama lėšų koregavimo veiksmus NORIS, PO gali susiderinti koreguotinus duomenis NORIS ir DMS pranešimais ("Pranešimas dėl projekto įgyvendinimo sutarties"). PO nustatytus koregavimo veiksmus atlieka 156 punkte numatyta tvarka.

**XIII SKYRIUS**

# **INFORMAVIMAS APIE GRĄŽINTINAS LĖŠAS IR GRĄŽINTŲ LĖŠŲ DUOMENŲ TEIKIMAS**

159. Apie kartu su pažeidimu nustatytas grąžintinas lėšas DMS naudotojas informuojamas kartu su pažeidimo sprendimu (kaip nustatyta149 punkte), kuriame nurodoma informacija apie grąžintinų lėšų dydį ir lėšų grąžinimo terminus. Informacija apie PO nustatytas grąžintinas lėšas atvaizduojama DMS projekto grąžintinų lėšų modulyje.

160.Apie nustatytas ir PO patvirtintas grąžintinas lėšas, kurios atsirado ne dėl pažeidimo (dėl nepanaudoto avanso, dėl projekto įgyvendinimo sutarties keitimo, dėl projekto įgyvendinimo sutarties nutraukimo, Projekto vykdytojo (DMS naudotojo) prašymu išskaičiuojamos jau pripažintos tinkamomis finansuoti išlaidos, nustačius technines išlaidų deklaravimo klaidas, kt.) DMS naudotojas informuojamas NORIS pranešimu DMS, PO NORIS užregistravus grąžintinas lėšas. DMS naudotojas informuojamas apie nustatytą grąžintinų lėšų dydį ir grąžinimo terminą. Informacija apie PO nustatytas grąžintinas lėšas atvaizduojama projekto grąžintinų lėšų modulyje.

161.Projekto vykdytojas, norėdamas pateikti prašymą atidėti grąžinimo terminą, likus ne mažiau kaip 20 darbo dienų iki nustatyto lėšų grąžinimo termino pabaigos, projekto gražintinų lėšų modulyje sukuria ir išsiunčia DMS pranešimą NORIS (konkrečių grąžintinų lėšų pranešimuose pasirenkamas "Pranešimas dėl grąžintinų lėšų"). Prie pranešimo pridedamas prašymo atidėti grąžinimo terminą pagrindimas ar kiti prašymą pagrindžiantys dokumentai. Tokia pat tvarka projekto vykdytojas gali pateikti skundą dėl PO priimto sprendimo sugrąžinti lėšas.

162.PO, gavęs projekto vykdytojo prašymą dėl grąžinimo termino atidėjimo arba skundą, jį išnagrinėja PO nustatyta vidaus tvarka ir apie rezultatus DMS naudotoją informuoja NORIS pranešimu (konkrečių grąžintinų lėšų pranešimuose pasirenkamas "Pranešimas dėl grąžintinų lėšų") DMS.

163.Projekto vykdytojui grąžinus lėšas ir PO iš asignavimų valdytojo gavus informaciją apie projekto vykdytojo grąžintas lėšas, PO NORIS priemonėmis užregistruoja bei patvirtina grąžinimą, apie kurį DMS naudotojas informuojamas NORIS pranešimu DMS.

## **XIV SKYRIUS TECHNINIŲ IR KITŲ SAUGOS PRIEMONIŲ APRAŠYMAS**

1. DMS naudotojai prie DMS jungiasi naudodami Elektroninės valdžios vartų portalo https://epaslaugos.lt/ teikiamą asmens autentiškumo patvirtinimo paslaugą.

2. DMS naudotojui 15 minučių neatliekant jokių veiksmų, DMS naudotojo paskyra automatiškai atjungiama ir naudotis DMS galima tik pakartojus naudotojo tapatybės nustatymo ir autentiškumo patvirtinimo veiksmus.

3. DMS naudotojų veiksmai yra fiksuojami duomenų bazėje atsekamumo užtikrinimui.

4. DMS naudotojų prieigai prie DMS naudojamas šifruotas duomenų perdavimo protokolas.

5. DMS naudotojui galimai atlikus neteisėtus ar pavojingus veiksmus DMS, prieiga prie duomenų NORIS duomenų tvarkytojo ir valdytojo jam gali būti blokuojama be perspėjimo.

# **XV SKYRIUS BAIGIAMOSIOS NUOSTATOS**

6. DMS naudotojus DMS naudojimo bei projekto įgyvendinimo sutarties administravimo klausimais konsultuoja bei moko PO.

7. Aktuali DMS naudojimo informacija skelbiama http://www.eeagrants.lt/Aktualu\_NORIS\_naudotojams puslapyje.

8. DMS naudotojai, pažeidę Taisyklių nuostatas, atsako teisės aktų nustatyta tvarka. \_\_\_\_\_\_\_\_\_\_\_\_\_\_\_\_\_\_\_\_\_\_\_\_\_\_\_\_\_\_\_

2014–2021 m. Europos ekonominės erdvės ir Norvegijos finansinių mechanizmų administravimo ir procesų automatizavimo informacinės sistemos duomenų mainų svetainės naudojimo taisyklių 1 priedas

## **ASMENS DUOMENŲ TVARKYMO DMS TAISYKLĖS**

1. Asmens duomenys NORIS tvarkomi vadovaujantis 2016 m. balandžio 27 d. Europos Parlamento ir Tarybos reglamentu (ES) 2016/679 dėl fizinių asmenų apsaugos tvarkant asmens duomenis ir dėl laisvo tokių duomenų judėjimo ir kuriuo panaikinama Direktyva 95/46/EB, Lietuvos Respublikos asmens duomenų teisinės apsaugos įstatymu ir kitais teisės aktais, reglamentuojančiais asmens duomenų tvarkymą ir apsaugą, MAFT. Asmens duomenų saugumas užtikrinamas NORIS saugos nuostatuose numatytomis priemonėmis.

2. DMS naudotojo duomenų subjekto teisių įgyvendinimo tvarką CPVA nustatyto CPVA direktorius, ji skelbiama www.cpva.lt.

3. Asmens duomenų tvarkymo tikslas, pagrindas, tvarkomi asmens duomenys, asmens duomenų valdytojas, asmens duomenų tvarkytojai ir jų atliekamos funkcijos, turimos teisės ir pareigos, susijusios su asmens duomenų tvarkymu, taip pat asmens duomenų teikimo ir naudojimo, netikslių asmens duomenų taisymo tvarka nustatyta NORIS nuostatuose, patvirtintuose Lietuvos Respublikos Vyriausybės 2013 m. vasario 27 d. nutarimo Nr. 180 "Dėl Valstybės informacinių sistemų steigimo, kūrimo, modernizavimo ir likvidavimo tvarkos aprašo patvirtinimo" nustatyta tvarka.

4. DMS naudotojas, pastebėjęs asmens duomenų saugumo pažeidimą ir (arba) kitą incidentą, norėdamas susipažinti su NORIS tvarkomais savo asmens duomenimis ar apriboti jų tvarkymą, apie tai nedelsdamas privalo pranešti noris.prieziura@cpva.lt ir (arba) NORIS duomenų tvarkytojo ir valdytojo asmens duomenų apsaugos pareigūnui elektroniniu pašto adresu asmensduomenys@cpva.lt.

5. DMS naudotojai, kurių asmens duomenų tvarkymo teisės buvo pažeistos, turi teisę kreiptis į priežiūros instituciją – Valstybinę duomenų apsaugos inspekciją.

\_\_\_\_\_\_\_\_\_\_\_\_\_\_\_\_\_\_\_\_\_\_\_\_\_

2014–2021 m. Europos ekonominės erdvės ir Norvegijos finansinių mechanizmų administravimo ir procesų automatizavimo informacinės sistemos duomenų mainų svetainės naudojimo taisyklių 2 priedas

## **GALIMI PROJEKTO ETAPAI DMS**

- 1. Projekto etapas "Ruošiamas": projektas tampa ruošiamas, kai DMS priemonėmis pradedama ruošti projekto koncepcija arba paraiška (kai paraiška yra teikiama vieno etapo konkursui).
- 2. Projekto etapas "Planuojamas": projektas tampa planuojamas, kai DMS priemonėmis parengta projekto koncepcija yra pateikiama. Šis projekto etapas išlieka projekto koncepcijos vertinimo metu, projekto koncepciją patvirtinus, DMS naudotojui rengiant paraišką ir paraišką pateikus (kai paraiška yra teikiama dviejų etapų konkursui) iki paraiška pradedama vertinti. Taip pat projektas tampa planuojamas, PO perdavus DMS naudotojui kurti iš dalies užpildytą tiesioginio finansavimo paraiškos formą. Šis projekto etapas išlieka DMS naudotojui rengiant tiesioginio finansavimo paraišką ir tiesioginio finansavimo paraišką pateikus iki tiesioginio
- finansavimo paraiška pradedama vertinti. 3. Projekto etapas "Vertinamas": projektas tampa vertinamas, kai paraiška ar tiesioginio finansavimo paraiška pradedama vertinti NORIS priemonėmis ir išlieka iki paraiška ar tiesioginio finansavimo paraiška NORIS priemonėmis yra patvirtinama.
- 4. Projekto etapas "Rengiama sutartis": projekto įgyvendinimo sutartis tampa rengiama, kai PO NORIS priemonėmis patvirtina paraišką ar tiesioginio finansavimo paraišką. Šis projekto etapas išlieka projekto įgyvendinimo sutarties rengimo metu iki NORIS priemonėmis yra patvirtinama, kad projekto įgyvendinimo sutartis yra pasirašyta.
- 5. Projekto etapas "Vykdomas": projektas tampa vykdomas, kai PO NORIS priemonėmis patvirtina, kad projekto įgyvendinimo sutartis yra "Pasirašyta".
- 6. Projekto etapas "Baigtas": projektas tampa baigtas, kai projekto įgyvendinimo sutartis NORIS įgauna būseną "Igyvendinta". Tai baigtinis projekto etapas.
- 7. Projekto etapas "Nutrauktas": projektas tampa nutrauktas, kai atmetama/atsiimama projekto koncepcija, paraiška ar tiesioginio finansavimo paraiška, kai nutraukiama projekto įgyvendinimo sutartis, kai projekto įgyvendinimo sutartis įgauna būseną "Nepasirašyta". Tai baigtinis projekto etapas.
- 8. Projekto etapas "Anuliuotas": projekto etapas tampa anuliuotas, kai anuliuojama projekto koncepcija, paraiška arba projekto įgyvendinimo sutartis. Tai baigtinis projekto etapas.

\_\_\_\_\_\_\_\_\_\_\_\_\_\_\_\_\_\_\_\_\_\_\_\_\_

#### **Pakeitimai:**

1.

Nr[. 2020/8-308,](https://www.e-tar.lt/portal/legalAct.html?documentId=43676d00070311ebb74de75171d26d52) 2020-10-05, paskelbta TAR 2020-10-05, i. k. 2020-20729

VšĮ Centrinė projektų valdymo agentūra, Įsakymas

Dėl 2020 m. balandžio 27 d. įsakymo Nr. 2020/8-136 "Dėl 2014–2021 m. Europos ekonominės erdvės ir Norvegijos finansinių mechanizmų administravimo ir procesų automatizavimo informacinės sistemos duomenų mainų svetainės naudojimo taisyklių patvirtinimo" pakeitimo